### UNIVERSITE KASDI MERBAH OUARGLA

Faculté des Sciences Appliquées Département de Génie Electrique

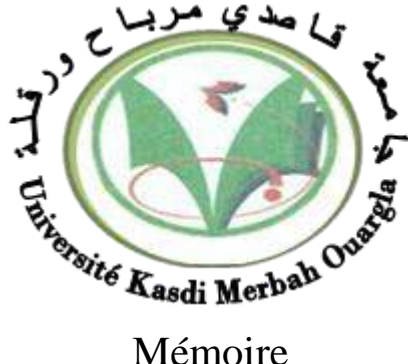

### MASTER ACADEMIQUE

Domaine : Sciences et technologies Filière : Génie électrique Spécialité : Eélectrotechnique Industrielle Présenté par :

KEDDI TarekMEGHAIRI Zakaria

**Thème:**

## *Optimisation de la commande vectorielle par algorithme génétique*

Soutenu publiquement Le : 09/07/2019 Devant le jury :

**M<sup>r</sup>**

**Mme BOUALI Khadidja** MCA Président UKM Ouargla **KHETTACHE Laid** MCB Encadreur/rapporteur UKM Ouargla

**M<sup>r</sup> SAHRAOUI Lazhar** MAA Examinateur UKM Ouargla

 **Année universitaire 2018/2019**

### *Remerciements*

*Je tiens à remercier tout d'abord Dieu le tout puissant pour la volonté, la santé et la patience, que nous m'a donné durant toutes ces longues années. Ainsi, nous tenons également à exprimer nous vifs remerciements à notre encadreur monsieur Khettache Laid pour avoir d'abord proposée ce thème, pour le suivi continuel tout le long de la réalisation de ce mémoire et qui n'a pas cessée de nous donner ses conseils. Nous remercions également tous les membres du jury d'avoir accepté de juger ce travail. Enfin, nous remerciements à toute notre famille et toute personne ayant participée de près ou de loin à l'élaboration de ce travail.*

## *Dédicace*

*Avant tout, je tiens à remercier le bon dieu, et l'unique qui m'offre le courage. et la volonté nécessaire pour affronter les différentes quoi de la vie, Je dédie ce modeste travail en hommage à mon père A ma mère. A mes frères et mes sœurs. A ma famille. A mes amis et mes collègues de la promo 2019 « 2éme Master Electrotechnique Industrielle».*

 *Tarek & Zakari*

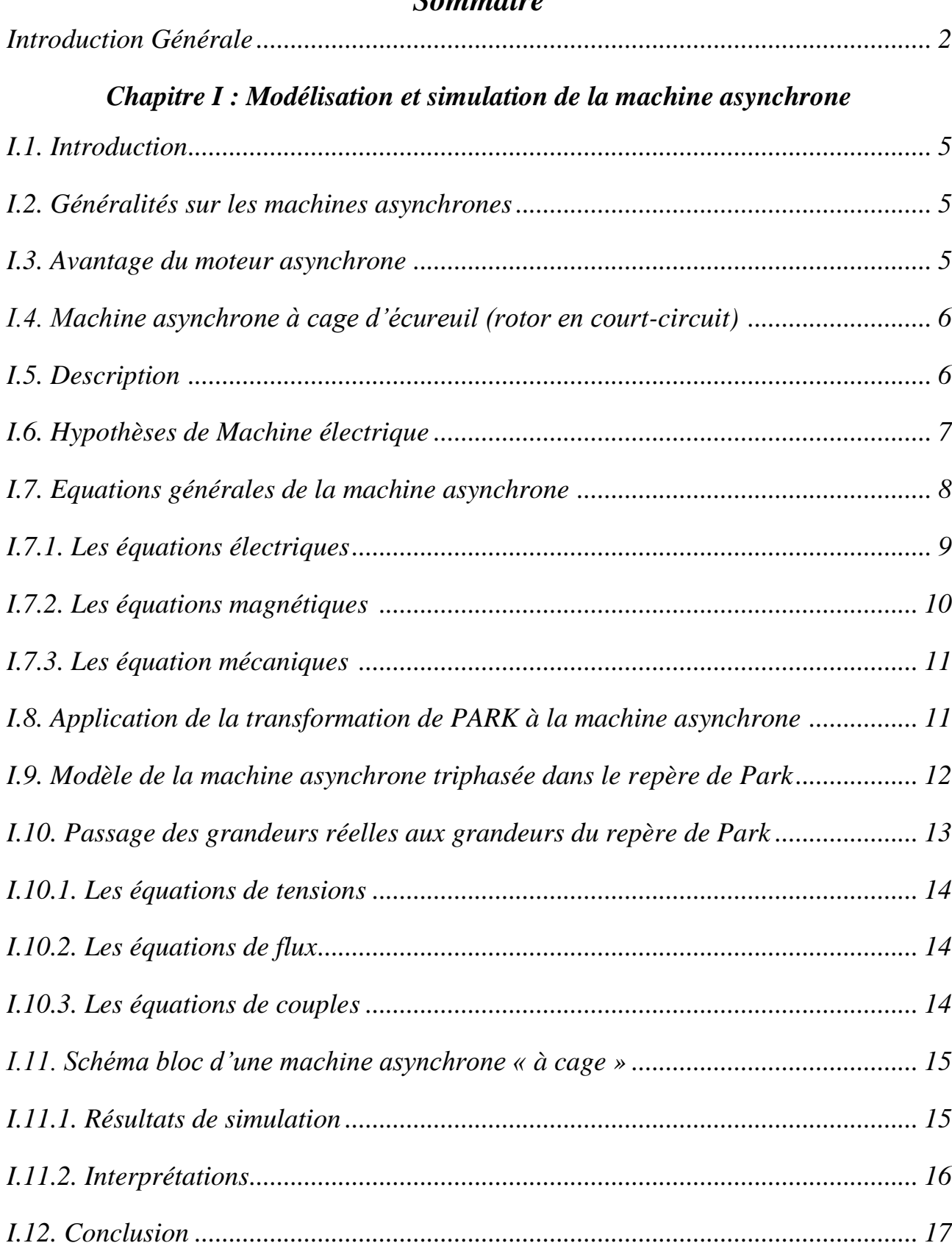

### *Sommaire*

### *Chapitre II : La commande vectorielle par orientation du flux rotorique*

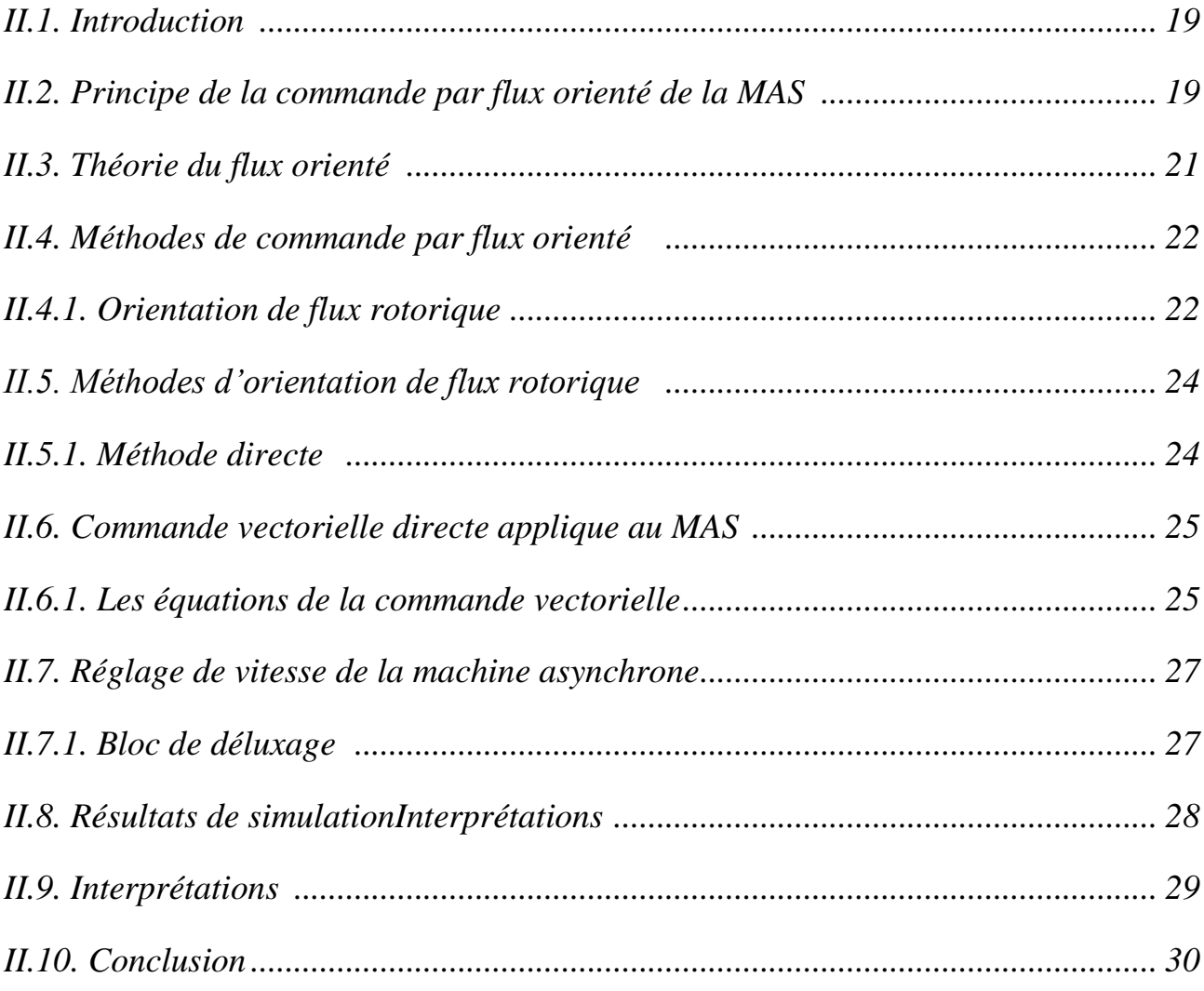

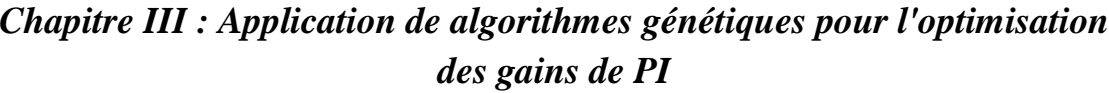

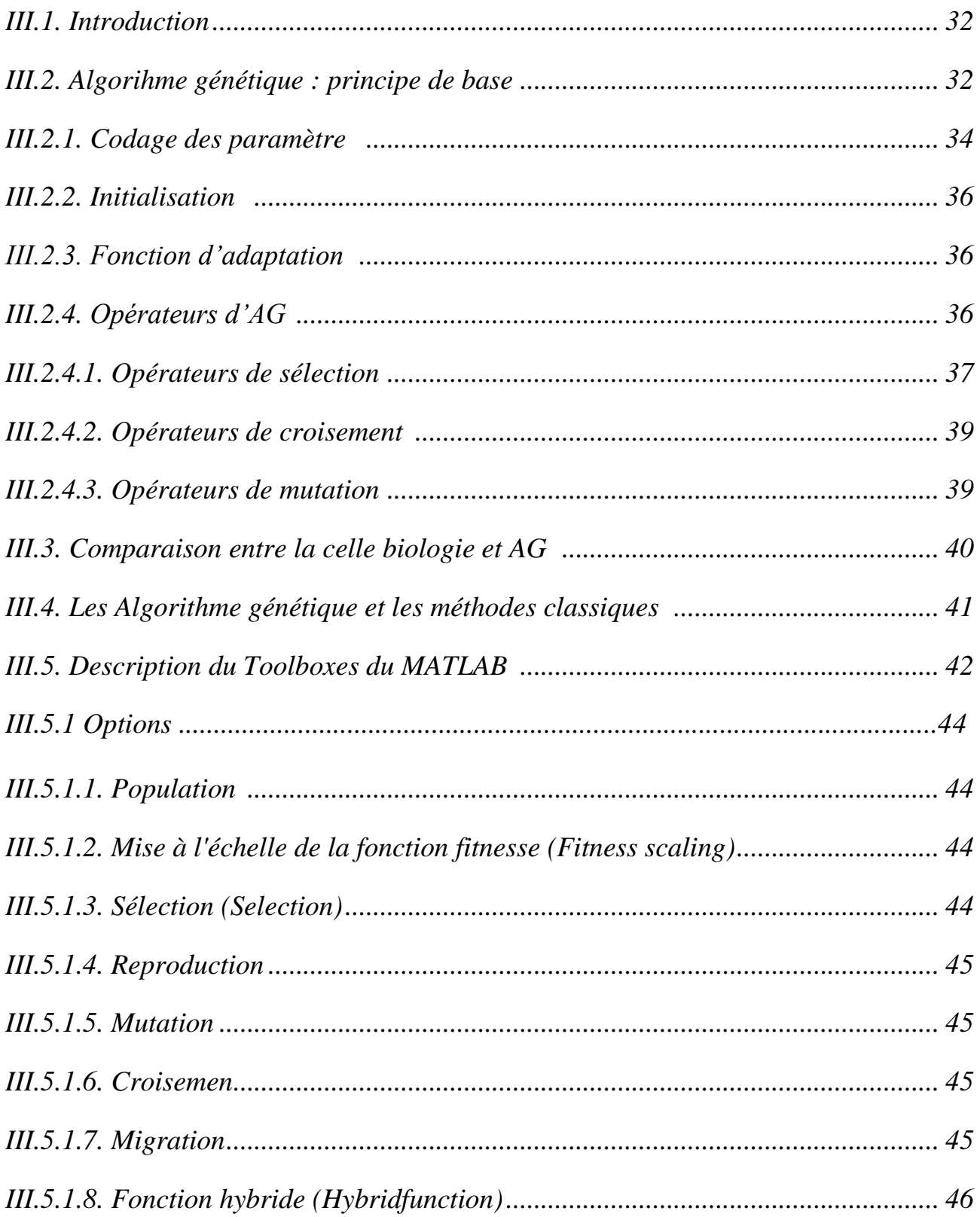

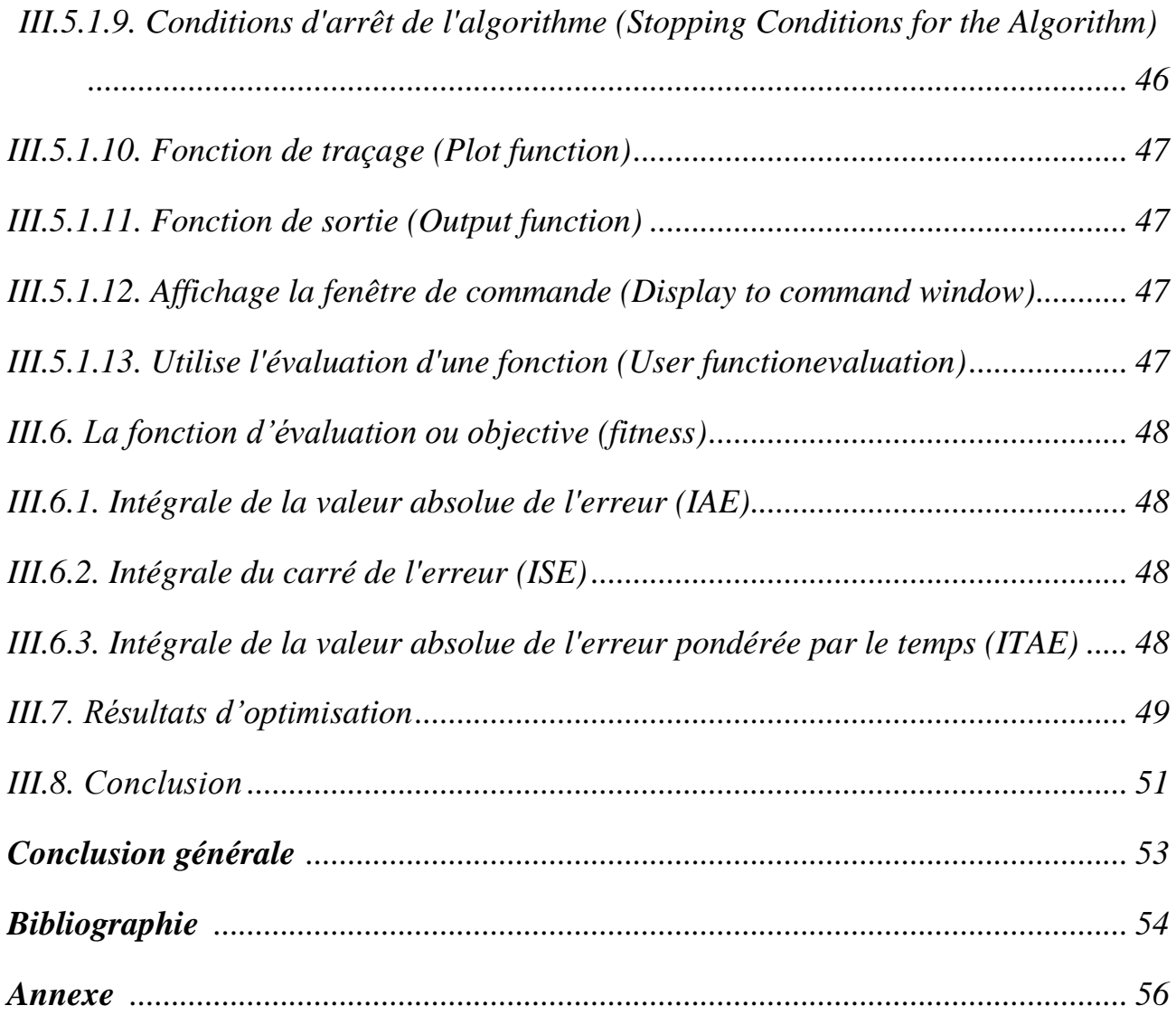

### *Les figures*

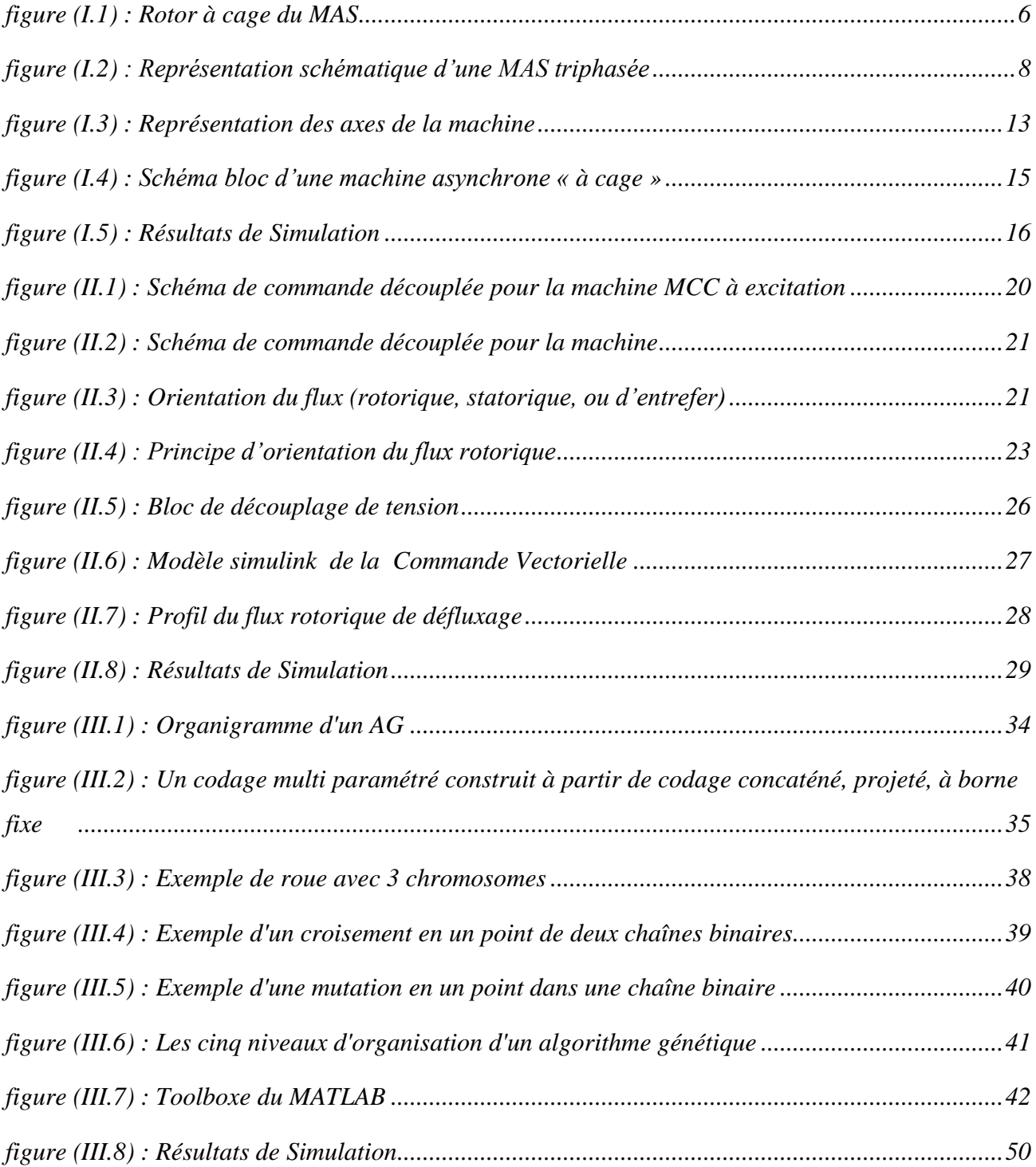

### *Les symboles*

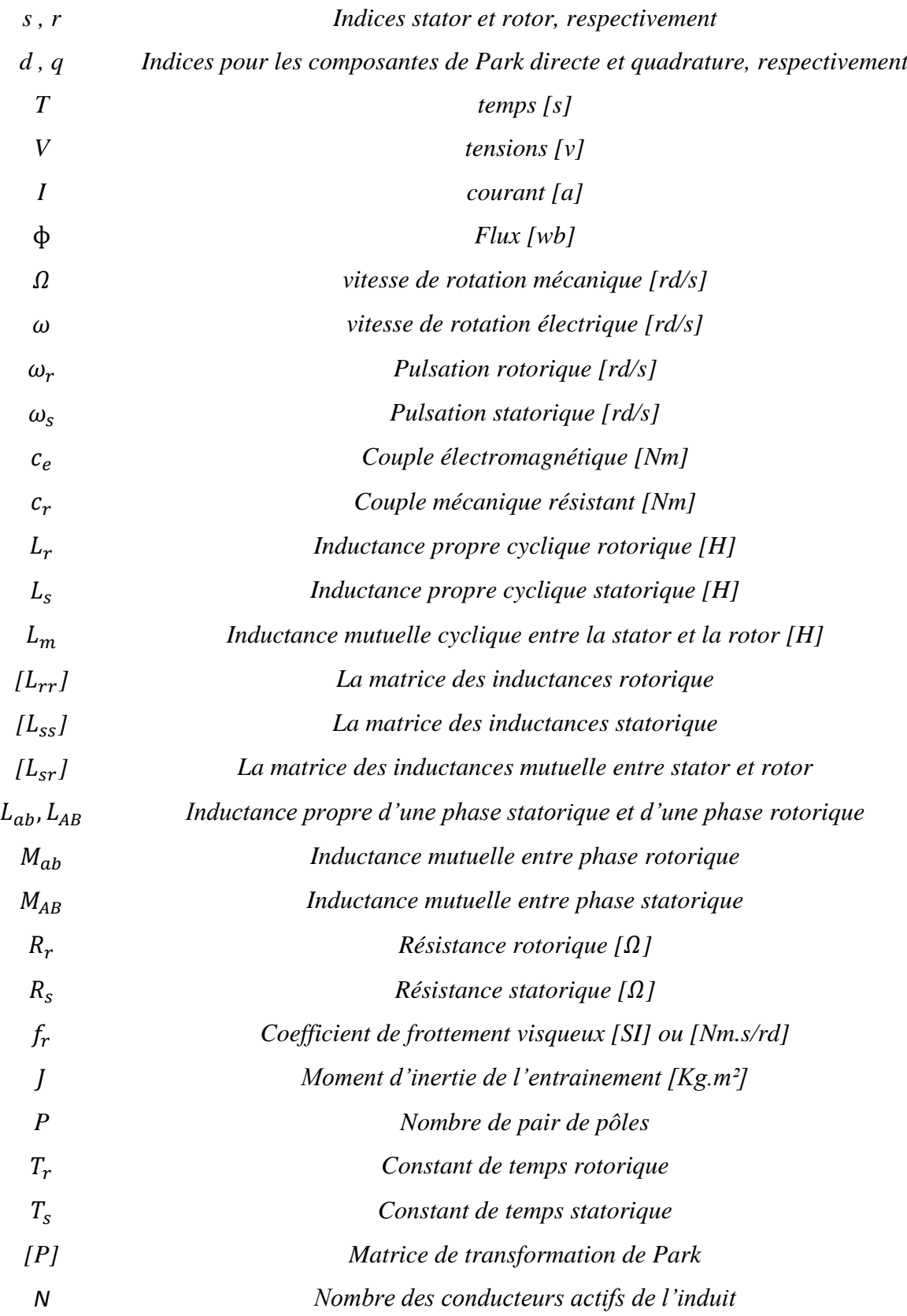

- *Lr Inductance cyclique rotorique*
- *Kp, Ki gains des régulateurs PI*

### *Abréviations*

- *MAS Machine Asynchrone*
- *MS Machine Synchrone*
- *CV Commande Vectorielle*
- *PI Proportionnel Intégral*
- *AG Algorithme génétique*
- *DRFOC Commande vectorielle directe à flux Rotorique Orienté*

# *Introduction générale*

### <span id="page-11-0"></span>*Introduction Générale*

 Dans le domaine des entraînements industriels à vitesse variable, en fait de plus en plus appel à des machines asynchrone qui représentent 80% des machines électriques utilisées couramment, cela est dû en grande partie, à leur simplicité de construction et à leur facilité de démarrage. Leur grand avantage est la robustesse mécanique, surtout en ce qui concerne la machine asynchrone à cange qui est particulièrement robuste et de faible cout, cela conduit à devenir plus utilisé dans le domaine industriel.

D'autres parts, le domaine de la théorie du contrôle a été considérablement développé au cours des dernières décennies, cependant l'importance du régulateur PI dans l'industrie reste inaffectée. A cause de sa structure simple qui peut être facilement comprise et mettre en œuvre [1].

La structure d'un tel dispositif de commande nécessite la spécification de trois paramètres proportionnelle, intégrale et dérivée. Malheureusement, il a été très difficile de régler le gain de régulateur PI correctement parce que beaucoup d'installations industrielles sont souvent accablés par des problèmes tels que l'ordre supérieur, les retards et les non-linéarités [1].

Il est difficile de déterminer le paramètre PI optimale ou presque optimale avec les méthodes de réglages classique. Pour toutes ces raisons, il est très souhaitable d'augmenter les capacités du contrôleur PI en utilisent les algorithmes génétiques (AG). Cependant, les algorithmes génétiques (AG) sont des algorithmes d'exploration fondés sur les mécanismes de la sélection naturelle et de la génétique. La recherche dans ce domaine a pour souci principal l'amélioration de la robustesse, l'équilibre entre les performances et le coût nécessaire à la survie dans des environnements nombreux et différents [2].

Finalement, l'objectif principale de ce mémoire est d'optimisation des gains de PI de vitesse de la commande vectorielle à flux rotorique orienté applique au moteur asynchrone à cage par les Algorithmes génétiques.

Structure mémoire :

Ce mémoire est constitué de trois chapitres comme suit :

 Dans le premier chapitre nous proposons une modélisation classique du moteur asynchrone en utilisant la transformation de Park (triphasée / diphasée).

 Le deuxième chapitre est consacré à la commande vectorielle directe par orientation du flux rotorique et à la commande de l'onduleur.

Dans le troisième chapitre nous proposons une méthode d'optimisation du régulateur PI basée sur les algorithmes génétique.

Nous terminerons par une conclusion générale.

# *Chapitre I*

## *Modélisation et simulation de la Machine Asynchrone*

### *I.1. Introduction :*

La présentation de la machine asynchrone par des équations selon le système triphasé donne un modèle, dont les équations sont à coefficients variable en fonction du temps. Dont le but de faciliter leur résolution, on a recours à une modélisation dite « transformation de Park » qui à consiste à transformer le système triphasé en système à deux axes orthogonaux l'élaboration d'une telle modélisation est indispensable pour étude du régime de contrôle du flux, de couple, de régulation de tension et de vitesse.

 Dans ce chapitre, il sera présenté la modélisation linéaire de park d'une machine asynchrone. Ensuite, il sera nécessaire de valider les données par une simulation numérique du modèle de la machine ainsi choisi.

### *I.2. Généralités sur les machines asynchrones :*

Les machines asynchrones triphasés représentent au moins 80% des machines électrique utilisées dans l'industrie, cela est dû à leurs simplicité de constriction et la facilité de démarrage et qui demande peu d'entretien.

La machine asynchrone est une machine transformant l'énergie électrique en énergie mécanique dans le fonctionnement moteur, et transformant l'énergie mécanique en énergie électrique dans le fonctionnement génératrice.

Le moteur asynchrone est constitué d'un stator ( inducteur )et d'un rotor ( induit)

Le stator est composé de 3P bobine alimentées par un système de tension triphasées de fréquence f. Ces 3p bobine créent un champ magnétique tournant a la pulsation de synchronisme  $\Omega_s$  que se répartit sinusoïdalement dans l'entrefer.

Le rotor ne possède aucun liaison électrique avec le stator , le r constitue une circuit électrique fermé ou se crée des courants induit qui entrainent en rotation du rotor. Le rotor tourant a la vitesse de rotation  $n$  qui inférieur a la vitesse de synchronisme

### *I.3. Avantage du moteur asynchrone :*

La machine asynchrone à cage est le moteur le plus répandu dans l'industrie : il est robuste, faible, économique, il est également apprécié pour sa très bonne standardisation.

### *I.4. Machine asynchrone à cage d'écureuil (rotor en court-circuit) :*

La partie électrique du rotor est constituée de barres conductrices en cuivre placées dans les encoches rotorique, Elles sont mises en court –circuit permanent par deux anneaux de court-circuit sertis de part et d'autre du rotor.

Un autre procédé de fabrication consiste à mouler le circuit électrique rotorique en coulant de l'aluminium figure (I.1) dans les encoches fermées aménagées dans le circuit magnétique .L'intérêt essentiel de ce procédé est la grande robustesse de rotor, une fabrication aisée et un faible cout .

De réalisation pour des machines sans pratiquement aucun entretien, de plus pour éviter les harmonique d'encoches rotorique, les conducteurs sont inclinés par rapport à l'axe du rotor.

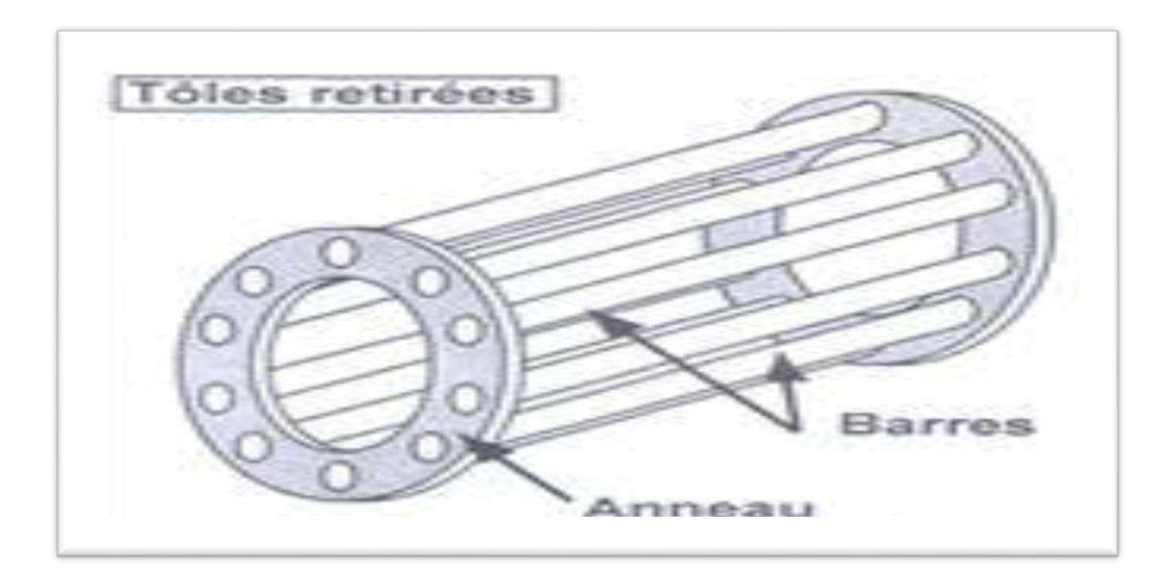

figure (I.1) : Rotor à cage du MAS

### *I.5. Description :*

La machine asynchrone se compose :

- $\checkmark$  D'une primaire, généralement le stator, portant un bobinage le plus souvent triphasé, logé dans l'encoches et relié à la source d'alimentation.
- ✓ D'une secondaire, généralement le rotor, qui peut être soit bobiné et en court-circuit soit à cage d'écureuil.

La machine asynchrone dont nous allons étudier la mise en équation, présent une structure magnétique au stator et au rotor toute deux cylindrique, donc séparées par un entrefer constant et munies chacune d'un enroulement triphasé.

La relation suivant est vérifiée :

$$
\Omega_{\rm S} = \frac{\omega_{\rm S}}{p} \tag{I-1}
$$

On note que :

ωs : La pulsation des courant statoriques, [radians /seconde]

: Le nombre de pair de pôles de la machine.

 $\Omega_{\rm s}$  : La vitesse de rotation du champ tournant (vitesse de synchronisme) crée par stator.

Le rotor est constitué de manière à obtenir trois enroulements ayant un nombre de pôles identique à celui du stator, les enroulements rotorique sont en court –circuit. La vitesse de rotation du rotor est inférieure à  $\Omega$ <sub>s</sub> [4].

$$
g = \frac{(\Omega_{\rm s} - \Omega)}{\Omega_{\rm s}} \tag{I-2}
$$

On note que :

Ω **:** La vitesse de rotation du rotor [radians /seconde]

**:** La glissement de la vitesse de rotation du rotor par rapport à celle du champ tournant statorique.

### *I***.***6. Hypothèses de Machine électrique:*

La machine électrique idéalisée est une machine ayan hypothèses suivantes.

- 1) L'entrefer d'épaisseur uniforme et l'effet d'encochage est négligeable.
- 2) La saturation du circuit magnétique l'hystérésis et les courants de Foucault sont négligeables.
- 3) Les résistances des enroulements ne varient pas avec la température et on néglige l'effet de peau.
- 4) La force magnétique crée chacune des phases de deux armatures est à répartition sinusoïdale.
- 5) Parfait symétrie de construction .

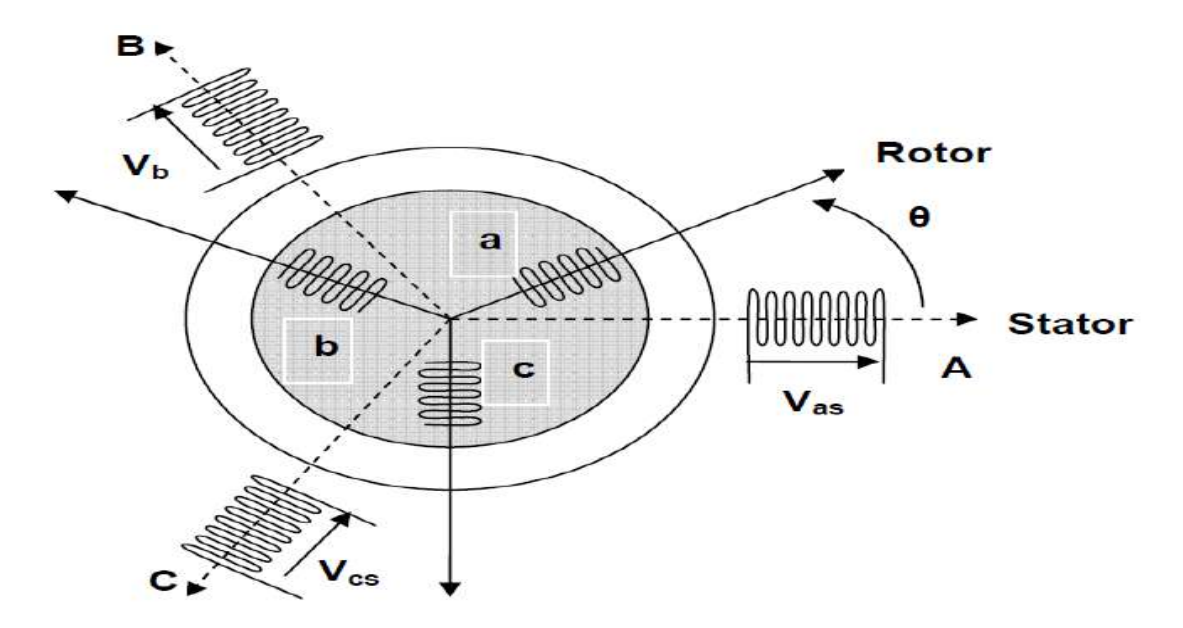

6) Pertes ferromagnétique (par hystérésis et courant de Foucault) négligeables.

figure (I.2): Représentation schématique d'une MAS triphasée

Ou :

 $(A)$ , $(B)$ , $(C)$ : axes des trois phases statorique.

 $(a), (b), (c)$ : axes des trois phases rotorique.

 $V_A$ ,  $V_B$ ,  $V_C$ : Tension d'alimentation des phases statorique.

 $V_a$ ,  $V_b$ ,  $V_c$ : Tension d'alimentation des phases rotorique.

 $V_a = V_b = V_c = 0$ : les trois phases sont court-circuit.

 $\theta$  : angle électrique entre les deux axes des phases (A) et (a).

### *I.7. Equations générales de la machine asynchrone :*

Si on considère une machine asynchrone triphasée au stator et au rotor figure (I.2), les trois types d'équation suivante :

- 1. Les équations électriques
- 2. Les équations magnétiques
- 3. Les équation mécaniques

### *I.7.***1.** *Les équations électriques :*

Les six enroulements A, B, C, et a, b, c, figure (I.2) obéissent aux équations électrique suivant :

Pour le stator la forme matricielle : 
$$
[V_{ABC}] = R_s [i_{ABC}] + \frac{d}{dt} [\Phi_{ABC}]
$$
 (I-3)

Pour le rotor la forme matricielle :  $[V_{abc}] = R_r [i_{abc}] + \frac{d}{dt}$  $\frac{a}{dt}$  [ $\Phi_{abc}$ ] (*I-4*)

 $R_s$ ,  $R_r$ : désignent respectivement les résistances par phase du stator et rotor.

### OU :

Pour le stator :

Le vecteur de tension statorique : 
$$
[V_{ABC}] = \begin{bmatrix} V_A \\ V_B \\ V_C \end{bmatrix}
$$
 (I-5)

Le vecteur de flux statorique : 
$$
\left[\phi_{ABC}\right] = \begin{bmatrix} \phi_A \\ \phi_B \\ \phi_C \end{bmatrix}
$$
 (I-6)

La vecteur de courant statorique : 
$$
\begin{bmatrix} i_{ABC} \end{bmatrix} = \begin{bmatrix} i_A \\ i_B \\ i_C \end{bmatrix}
$$
 (I-7)

Pour rotor :

Le vecteur de tension rotorique : 
$$
[V_{abc}] = \begin{bmatrix} V_a \\ V_b \\ V_c \end{bmatrix}
$$
 (I-8)

Le vecteur de flux rotorique : 
$$
[\phi_{abc}] = \begin{bmatrix} \phi_a \\ \phi_b \\ \phi_c \end{bmatrix}
$$
 (I-9)

Le vecteur de courant rotorique :

$$
[i_{abc}] = \begin{bmatrix} i_a \\ i_b \end{bmatrix}
$$
 (I-10)

 $i_c$ 

### *I.7.2. Les équations magnétique :*

Les hypothèses que nous avons présentées précédemment conduisent à des relations linéaires antre le flux et le courant la notation suivants :

$$
[\phi_{ABC}] = [L_{ss}] [i_{ABC}] + [M_{sr}] [i_{abc}]
$$
 (I-11)

$$
[\phi_{abc}] = [L_{rr}] [i_{abc}] + [M_{sr}]^T [i_{ABC}]
$$
 (I-12)

Tel que :

 $[L_{ss}]$ : La matrice des inductances statorique.

 $[L_{rr}]$ : La matrice des inductances rotorique.

 $[M_{sr}]$ : La matrice des inductances mutuelles entre stator et rotor.

Les matrices  $[L_{ss}]$ ,  $[L_{rr}]$  s'écrivent alors :

$$
\begin{bmatrix} L_{ss} \end{bmatrix} = \begin{bmatrix} L_{AA} & M_{AB} & M_{AB} \\ M_{AB} & L_{AA} & M_{AB} \\ M_{AB} & M_{AB} & L_{AA} \end{bmatrix} \quad \text{et} \quad \begin{bmatrix} L_{rr} \end{bmatrix} = \begin{bmatrix} L_{aa} & M_{ab} & M_{ab} \\ M_{ab} & L_{aa} & M_{ab} \\ M_{ab} & M_{ab} & L_{aa} \end{bmatrix}
$$

Ou :

 $L_{AA}$  ,  $L_{aa}$  : inductance propre d'une phase statorique et d'une phase rotorique .

 $M_{AB}$  : inductance mutuelle entre phases statorique.

 $M_{ab}$  : inductance mutuelle entre phases rotorique.

La matrice des inductances mutuelles entre phases du stator et du rotor  $[M_{sr}]$  dépend de la position angulaire  $\theta$  entre l'axe du stator et celui du rotor. Elle s'écrit :

$$
[M_{sr}] = M_0 \begin{bmatrix} \cos \theta & \cos \left(\theta + \frac{2\pi}{3}\right) & \cos \left(\theta - \frac{2\pi}{3}\right) \\ \cos \left(\theta - \frac{2\pi}{3}\right) & \cos \theta & \cos \left(\theta + \frac{2\pi}{3}\right) \\ \cos \left(\theta + \frac{2\pi}{3}\right) & \cos \left(\theta - \frac{2\pi}{3}\right) & \cos \theta \end{bmatrix}
$$
 (1-13)

 $M_0$ : Le maximum de l'inductance mutuelle entre une phase du stator et une phase du rotor (leurs axes magnétiques sont alors alignés)

### *I.7.***3.** *Les équation mécanique :*

Pour étudier les phénomènes transitoires électromécanique avec une vitesse rotorique variable (par exemple le démarrage, le freinage, la variation de la charge à l'arbre, etc.…).on introduit l'équation du mouvement suivant :

$$
J\frac{d\Omega}{dt} = C_e - C_r - f_r \Omega \qquad (I-14)
$$

OU :

 $C_e$ : Le couple électromagnétique de la machine

 $C_r$ : Le couple résistant à l'arbre de la machine.

: Le moment d'inertie.

 $\Omega$  : La vitesse angulaire de rotation du rotor.

 $f_r$ : Coefficient de frottement.

### *I.8. Application de la transformation de PARK à la machine asynchrone :*

 La transformation de la machine triphasée à une machine biphasée consiste à remplacer tous les enroulements triphasée (a, b, c) par deux enroulement l'un sur l'aux direct (d) et l'autre sur l'aux quadratures. La transformation qui traduit ce passage du système biphasée (d, q) est dite de Park, et donnée par [5],[6] :

$$
\begin{aligned}\n[V_{dq0}] &= [P] [V_{abc}] \\
[i_{dq0}] &= [P] [i_{abc}] \\
[\Phi_{dq0}] &= [P] [\Phi_{abc}]\n\end{aligned}
$$
\n(1-15)

Avec la matrice de transformation de PARK :

$$
[P] = \frac{2}{3} \begin{bmatrix} \cos \theta_a & \cos \left(\theta_a - \frac{2\pi}{3}\right) & \cos \left(\theta_a + \frac{2\pi}{3}\right) \\ -\sin \theta_a & -\sin \left(\theta_a - \frac{2\pi}{3}\right) & -\sin \left(\theta_a + \frac{2\pi}{3}\right) \\ \frac{1}{2} & \frac{1}{2} & \frac{1}{2} \end{bmatrix}
$$
 (1-16)

 $\theta_a = \theta_s$  Pour la transformation des grandeurs statorique.  $\theta_a = \theta_r$  Pour la transformation des grandeurs rotorique.

La matrice de transformation inverse est donnée par :

$$
[P]^{-1} = \begin{bmatrix} \cos \theta_a & -\sin \theta_a & 1\\ \cos \left(\theta_a - \frac{2\pi}{3}\right) & -\sin \left(\theta_a - \frac{2\pi}{3}\right) & 1\\ \cos \left(\theta_a + \frac{2\pi}{3}\right) & -\sin \left(\theta_a + \frac{2\pi}{3}\right) & 1 \end{bmatrix}
$$
 (I-17)

### *I.9. Modèle de la machine asynchrone triphasée dans le repère de Park :*

La figure (I-3) illustre la schématisation d'une machine asynchrone triphasée et sa machine biphasée équivalente issue de la transformation de Park :

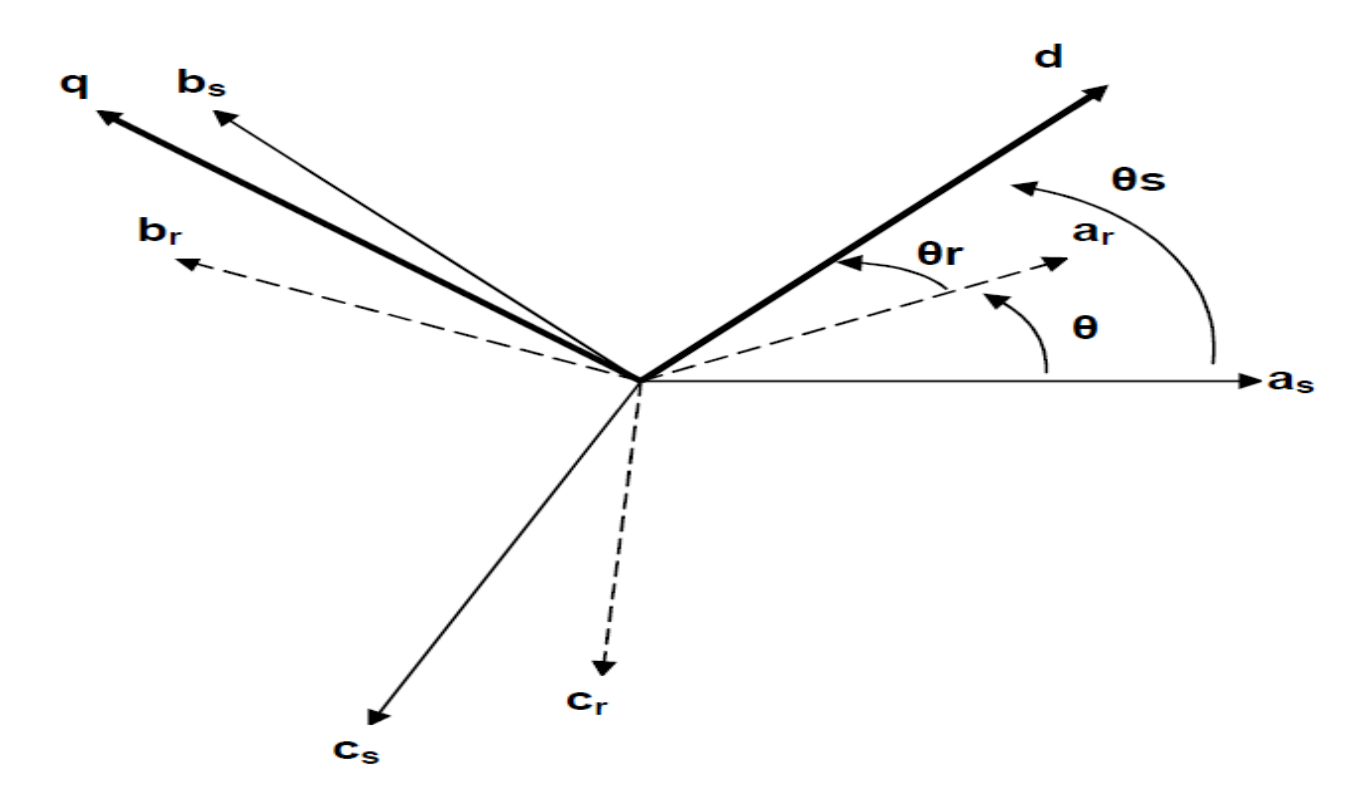

figure (I.3) : Représentation des axes de la machine

Nous avons :

 $(o a<sub>s</sub>, o d) = \theta<sub>s</sub>$ ,  $(o a<sub>r</sub>, o d) = \theta<sub>r</sub>$ ,  $(o a<sub>s</sub>, o a<sub>r</sub>) = \theta<sub>s</sub> - \theta<sub>r</sub> = \theta$ 

Avec :

- $\theta_s$  : L'angle antre  $a_s$  et d
- $\theta_r$  : L'angle antre  $a_r$  et  $d$
- $\theta$  : L'angle antre  $a_s$  et  $a_r$

### *I.10. Passage des grandeurs réelles aux grandeurs du repère de Park :*

 Le modèle de la machine asynchrone triphasé dans le référentiel de Park généralise sera donné par les expressions suivantes [7], [8] :

### *I.10.1. Les équations de tension :*

$$
\begin{cases}\n V_{ds} &= R_S I_{ds} + \frac{d\phi_{ds}}{dt} - w_S \phi_{qs} \\
 V_{qs} &= R_S I_{qs} + \frac{d\phi_{qs}}{dt} + w_S \phi_{ds} \\
 V_{dr} &= 0 = R_r I_{dr} + \frac{d\phi_{dr}}{dt} - (w_s - w_r) \phi_{qs} \\
 V_{qr} &= 0 = R_r I_{qr} + \frac{d\phi_{qr}}{dt} - (w_s - w_r) \phi_{ds}\n\end{cases}
$$
\n(1-18)

Les composantes des flux statorique et rotorique sont exprimées par les expressions suivantes :

### *I.10.2. Les équations de flux :*

$$
\begin{cases}\n\Phi_{ds} = L_{s} i_{ds} + Mi_{dr} \\
\Phi_{qs} = L_{s} i_{qs} + Mi_{qr} \\
\Phi_{dr} = L_{r} i_{dr} + Mi_{ds} \\
\Phi_{qr} = L_{r} i_{qr} + Mi_{qs}\n\end{cases}
$$
\n(1-19)

Avec :

$$
L_{S} = L_{AA} - M_{AB}
$$
: Inductances proper cyclicque du stator.  
\n
$$
L_{r} = L_{AA} - M_{AB}
$$
: Inductances proper cyclicque du rotor.  
\n
$$
L_{M} = \frac{3}{2} M_{0}
$$
: Inductances multiple cyclicque antre stator et rotor.

### *I.10.3. Les équations de couple :*

Le couple électromagnétique développé par le champ tournant est :

$$
C_e = \frac{PM_0}{L_r} (\phi_{dr} i_{qs} - \phi_{qr} i_{ds})
$$
 (1-20)

L'équation mécanique est donnée par :

$$
J\frac{d\Omega}{dt} = C_e - C_r - f_r \Omega \qquad (I-21)
$$

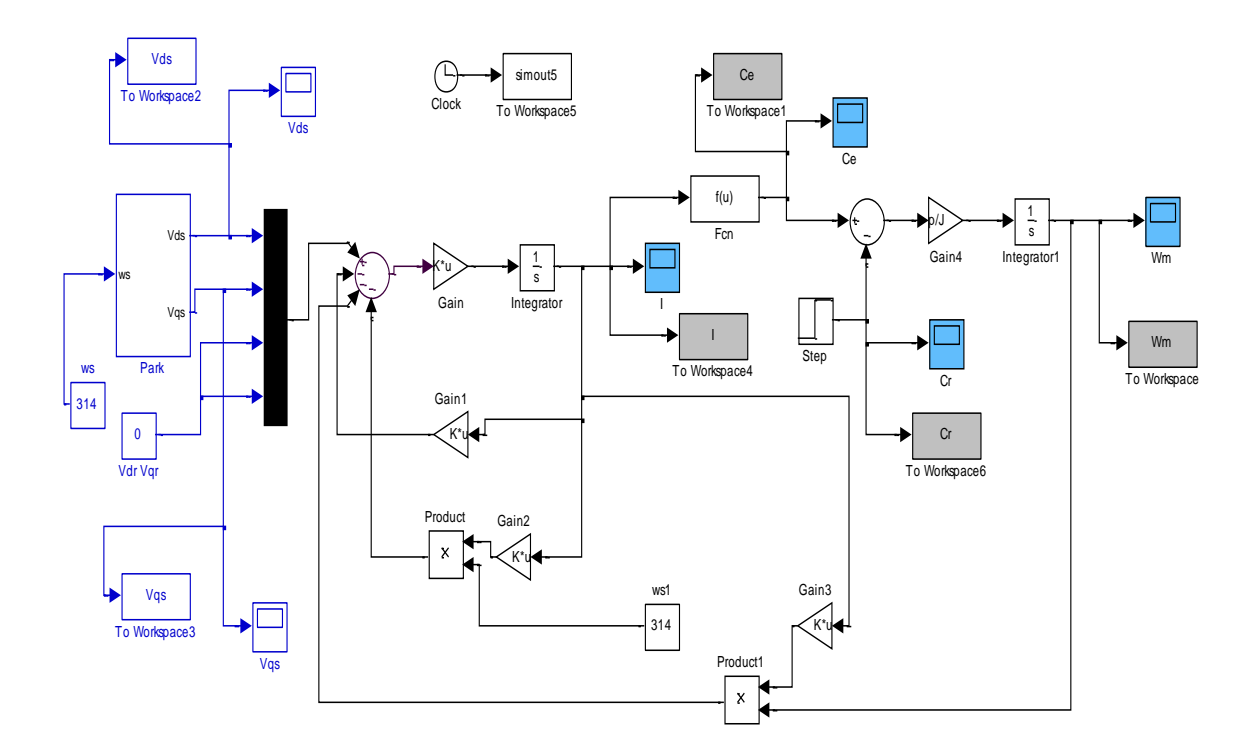

### **I.11. Schéma bloc d'une machine asynchrone « à cage » :**

figure (I.4) : Schéma bloc d'une machine asynchrone « à cage »

### *I.11.1. Résultats de simulation :*

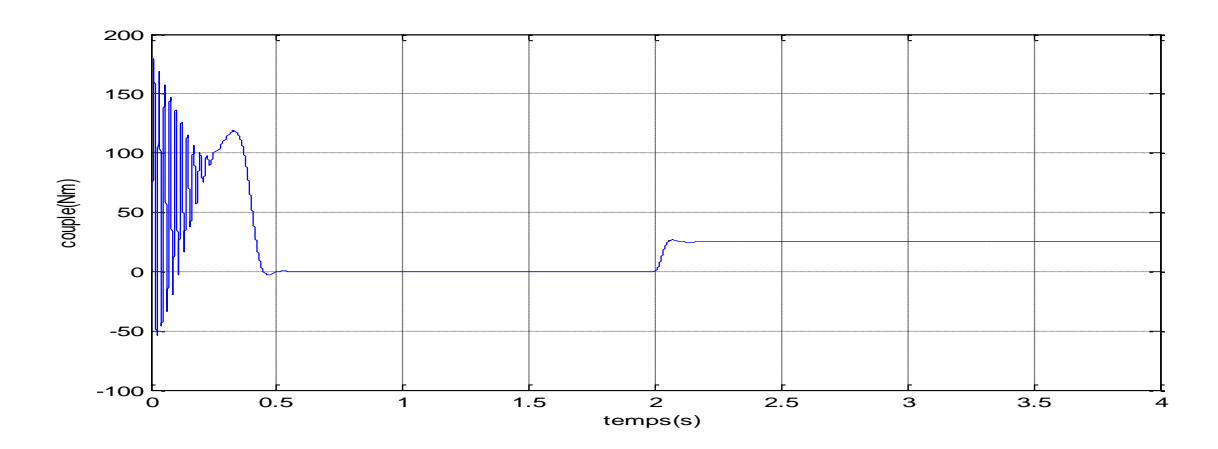

Couple électromagnétique (Nm).

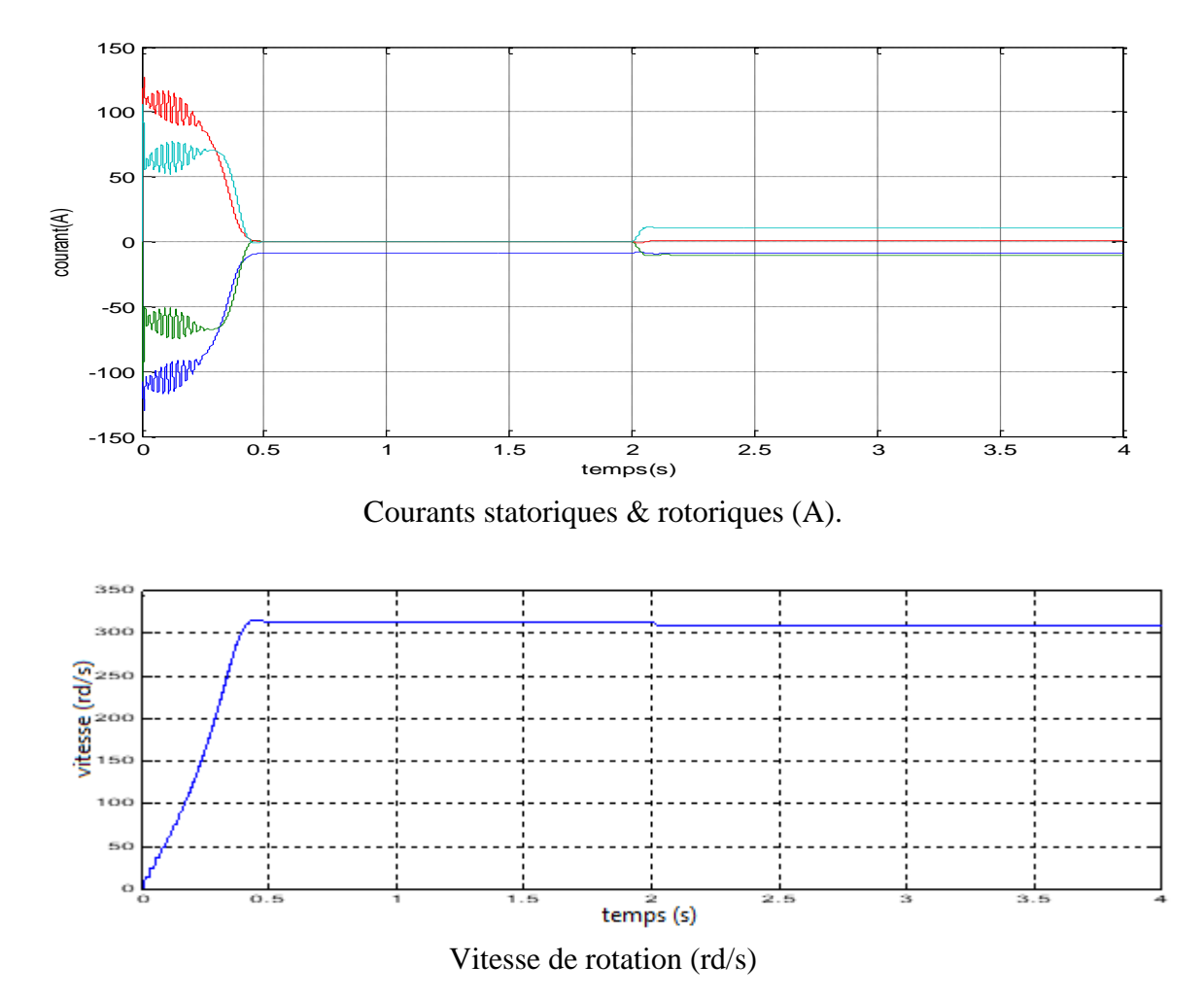

figure (I.5) : Résultats de Simulation

### *I.11.2. Interprétations:*

Les résultats de simulation donnés par la figure au-dessus représentent l'évolution des grandeurs fondamentales de la machine asynchrone: la vitesse  $(\Omega)$ , le couple électromagnétique (Cem), les courants statorique et rotoriques.

La simulation a été réalisée au démarrage à vide, et à l'instant t =2s on applique une charge nominale :  $(Cr = 10Nm)$ .

- $\checkmark$  Vitesse du rotor : La vitesse atteint presque la vitesse de synchronisme (314 rad/s) après un temps de réponse de (0.4s), mais elle subit une diminution de (4 rad/s) en charge.
- ✓ **Couple électromagnétique :** Le couple de démarrage atteint la valeur (180Nm) et après un temps de réponse de (0.5s), il atteint a valeur fable est la valeur (2s) il atteint a valeur finale (0Nm) dans la cas à vide.

✓ **Courants :** après un fort courant de démarrage qui vaut égal à 5 fois environ le courant nominal et un temps de réponse de (0.5s), le courant entre dans son régime normal avec une densité entre (-0.3A et 0.3A), de un est stabilité el intensité de courant (2s).

### *I.12. Conclusion :*

Dans ce chapitre nous avons établi un modèle mathématique de la machine asynchrone à l'aide de MATLAB (Simulink). La complexité de ce modèle a été réduite au moyennant de certain nombre d'hypothèse simplificatrice et grâce à l'application de la transformation de Park qui ramène la machine triphasée en une machine déphasé équivalente.

D'autre part nous avons constaté que lorsque le moteur est chargé sa vitesse de rotation chute . Ceci nécessite sa régulation en particulier lorsqu'il s'agit d'un processus industriel exigeant une vitesse constante indépendamment de la variation de la charge.

Les résultats obtenus par simulation montrent la validité du modèle de park de la machine asynchrone, cette dernière répond bien pour décrire l'évolution d'un démarrage direct sur un réseau standard.

 Malgré cela, la machine seule ne répond pas toujours aux exigences des systèmes d'entraînements à vitesse variable.

 Afin d'avoir des hautes performances dans le régime dynamique, une technique de commande est introduire dont le nom est la commande vectorielle, une modélisation sur la théorie de cette méthode sera l'objet du deuxième chapitre.

# *Chapitre II*

## *La commande vectorielle par orientation du flux rotorique*

### *II.1. Introduction :*

La difficulté majeure rencontrée dans la commande de la machine asynchrone réside dans le fait dans le couple et le flux sont des variables fortement couplées et que toute action sur l'une d'elle se répercute sur l'autre. Dans la machine à courant contenu à excitation séparée, ces deux variables sont naturellement découples, ce qui explique la relative simplicité de la commande de cette machine.

En effet le contrôle vectorielle permet de contrôler la valeur instantanées des grandeurs électrique de la machine asynchrone ce qui permet d'avoir une dynamique assez élevé grâce au découplage du flux et du couple. Un des grands avantages de la commandes vectorielle et l'obtention d'un couple élevé, pondant le transitoire, ce qui se traduit par une réponse rapide aux changements de charge ou de consigne de vitesse dans la littérature spécialisée on dénombre beaucoup de technique employée pour la **CV** des **MAS** entre outre, la plus utilisée est celle par orientation du flux rotorique qui sera présente dans ce chapitre.

Le modèle de Park permet certaines simplifications. En effet, un choix convenable du repère permet d'obtenir un modèle simple de la MAS. Ce repère particulier peut être orienté sur le flux rotorique, sur le flux statorique ou sur le flux d'entrefer.

Dans ce chapitre, l'étude est consacrée à la commande vectorielle (commande par flux orienté).

### *II.2. Principe de la commande par flux orienté de la MAS :*

La difficulté pour commander une machine asynchrone réside dans le fait qu'il existe un couplage complexe entre les variables internes de la machine comme le flux, le couple, la vitesse ou la position. Une méthode de commande classique consiste à contrôler le couple par le glissement fréquentiel et le flux par le rapport de la tension d'alimentation à la fréquence c'est la commande scalaire. Toutefois, ce type de commande ne peut pas donner des performances dynamiques appréciables à cause du manque de connaissance de cette quantité à priori.

 En 1971, Blaschke proposé une nouvelle théorie de commande par flux orienté qui permet d'assimiler la MAS à une machine à courant continu [9].

La commande d'une MCC est effectuée simplement en pilotant deux courants continus comme la montre la figure (II.1), Dans une machine à courant continu, le rotor est bobiné de telle manière que l'axe de la force magnéto - motrice de l'induit établit un angle de 90° avec l'axe du flux inducteur, et ceci quelle que soit la vitesse de rotation de la machine.

De ce fait, le couple est proportionnel au produit du flux inducteur et du courant induit. Dans le cas d'une machine à excitation séparée, si l'on maintient le flux inducteur constant, le couple peut être contrôlé aussi rapidement que le courant induit peut l'être [9] :

$$
C_{em} = K\Phi_e I_a \tag{II.1}
$$

Avec :

$$
K = \frac{N}{2\pi} \tag{II.2}
$$

: Nombre des conducteurs actifs de l'induit.

 $I_a$ : Courant circulant dans l'induit.

 $\Phi_e$ : Flux inducteur.

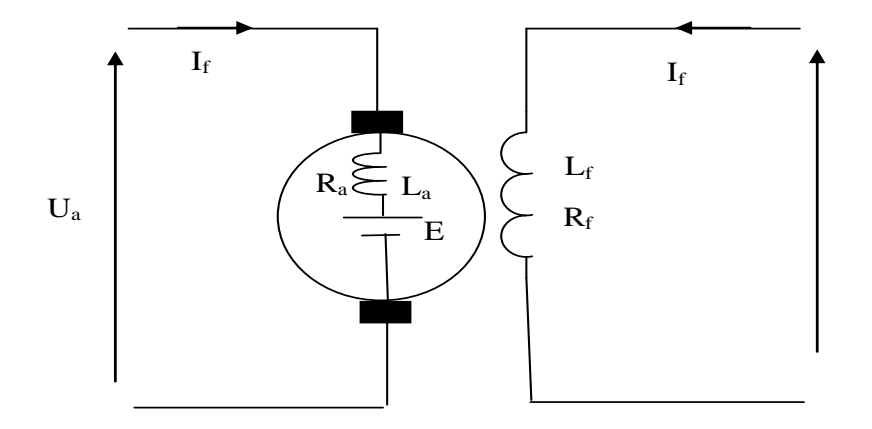

Figure (II.1) : Schéma de commande découplée pour la machine MCC à excitation

 Par contre, le cas d'une MAS est beaucoup plus difficile car il faut piloter trois grandeurs, deux courants ou deux tensions statoriques et la fréquence de ces signaux figure (II.2) .

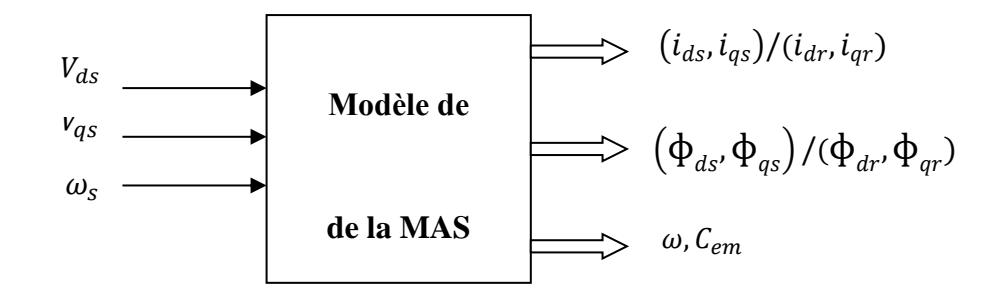

figure (II.2) : schéma de commande découplée pour la machine

$$
C_{em} = \frac{PL_m}{L_r} (\phi_{dr} i_{qs} - \phi_{qr} i_{ds})
$$
\n(II.3)

D'après la proposition de Blaschke [9], on peut maîtriser ces difficultés en introduisant des coordonnées de champ, la dynamique d'une MAS sera ramenée à celle d'une MCC.

### *II.3. Théorie du flux orienté :*

Dans le modèle de la MAS représenté par les équations biphasées, nous choisissons un référentiel lié au champ tournant tel que l'axe «d» coïncide avec la direction désirée du flux (rotorique, statorique ou d'entrefer).

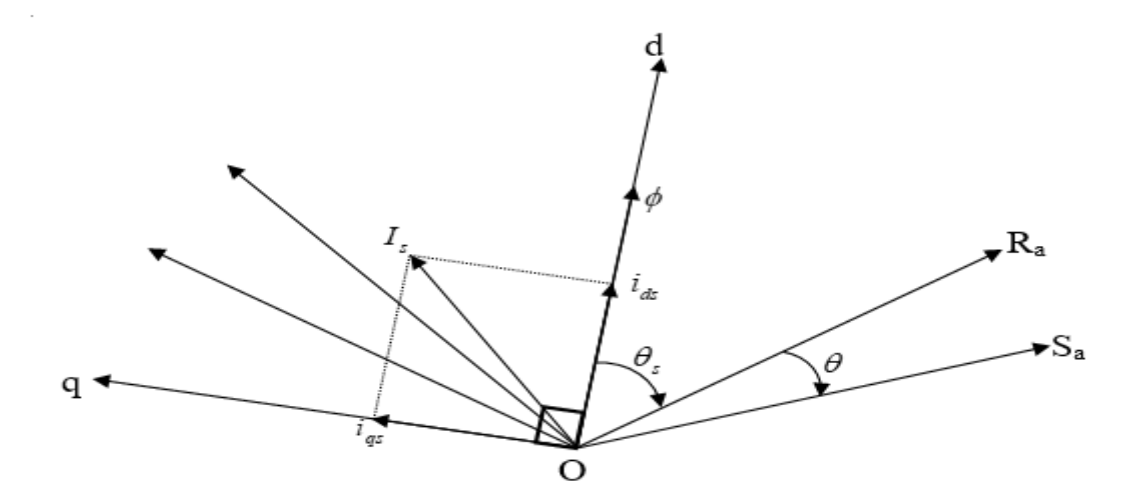

figure (II.3) : Orientation du flux (rotorique, statorique, ou d'entrefer)

Le flux  $\phi$  représenté à la figure (II.3) peut être le flux rotorique, le flux statorique ou le flux d'entrefer. Cependant, nous pouvons orienter les trois différents flux :

• Soit le flux rotorique avec les conditions:

$$
\Phi_{dr}=\Phi_r\,:\,\Phi_{qr}=0
$$

• Soit le flux statorique avec les conditions:

$$
\Phi_{ds}=\Phi_s\,:\,\Phi_{qr}=0
$$

• Soit le flux d'entrefer avec les conditions:

$$
\Phi_{dg} = \Phi_g \; ; \; \Phi_{qg} = 0
$$

### *II.4. Méthodes de commande par flux orienté :*

La commande par flux orienté est une technique qui, malgré la structure complexe et non linéaire de la MAS, permet sa commande de façon similaire à celle de la machine à courant continu. Par conséquent, trois types de commande par flux orienté de la MAS sont possibles :

- Orientation du flux rotorique.
- Orientation du flux statorique.
- Orientation du flux d'entrefer.

Chacune de ces méthodes de commande permet d'obtenir un contrôle de flux et un contrôle de couple découplés comme une machine à courant continu à excitation séparée. Ce découplage permet d'obtenir de très bonnes réponses de l'entraînement en régime dynamique.

### *II.4.1. Orientation de flux rotorique :*

 Dans la machine asynchrone, le principe d'orientation consiste à aligner le flux rotorique sur l'axe directe du repère de Park figure (II.4) [9].

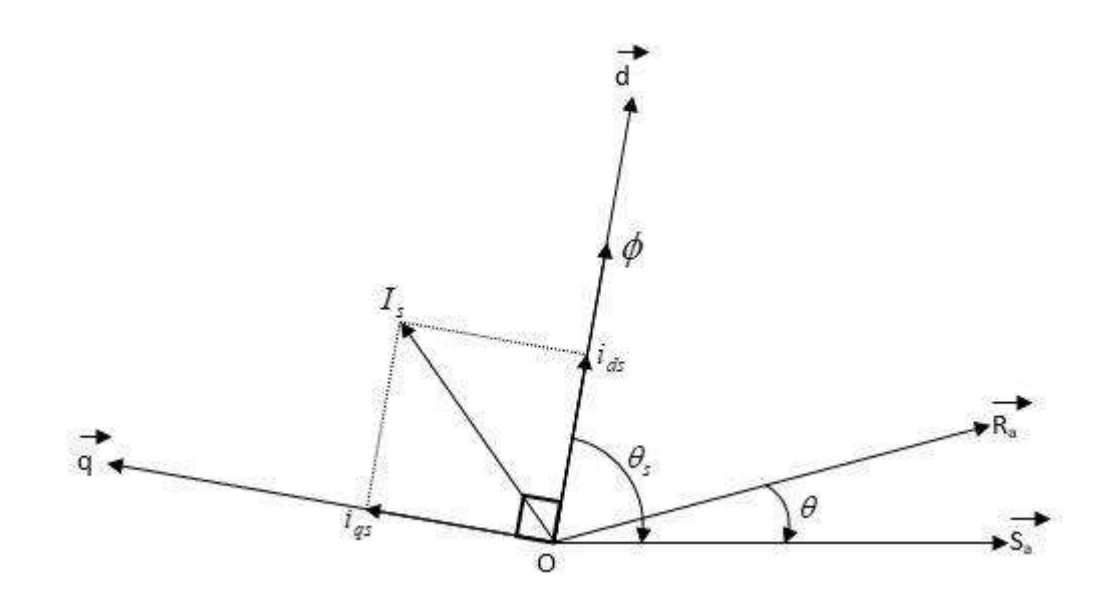

**Figure (II.4)** : Principe d'orientation du flux rotorique

Donc:  $\Phi_{dr} = \Phi_r$ ;  $\Phi_{qr} = 0$ et  $\boldsymbol{d}$  $\frac{a}{dt}\Phi_{qr}=0$ 

On cherche une loi en plus (contrainte) :

$$
\frac{d}{dt}\Phi_{qr} = 0 \qquad \longrightarrow \qquad \omega_s = \omega + \frac{L_m R_r}{L_r} \frac{I_{qs}}{\Phi_r} \tag{II.4}
$$

Avec :

$$
\omega_g = \frac{L_m R_r}{L_r} \frac{I_{qs}}{\Phi_r}
$$

Le système devient :

$$
\begin{cases}\n\frac{d}{dt}I_{ds} = \frac{1}{\sigma L_s} \left[ -R_s I_{ds} + \omega_s \sigma L_s I_{qs} + \frac{L_m R_r}{L_r^2} \Phi_r + V_{ds} \right] \\
\frac{d}{dt}I_{qs} = \frac{1}{\sigma L_s} \left[ -\omega_s \sigma L_s I_{ds} - R_s I_{qs} + \frac{L_m}{L_r} \omega \Phi_r + V_{qs} \right] \\
\frac{d}{dt} \Phi_r = \frac{L_m R_r}{L_r} I_{ds} - \frac{R_r}{L_r} \Phi_r \\
\frac{d}{dt} \omega = \frac{p^2 L_m}{J L_s} \Phi_r I_{qs} - \frac{f}{J} \omega - \frac{P}{J} C_r\n\end{cases}
$$
\n(II.5)

Après transformation de Laplace, nous pouvons écrire :

$$
\begin{cases}\n\Phi_r = \frac{L_m}{1 + T_r} I_{ds} \\
C_{em} = \frac{p L_m}{L_r} \Phi_r I_{qs}\n\end{cases}
$$
\n(II.6)

Avec :

$$
T_r = \frac{L_r}{R_r}
$$

D'après les équations (II.6), nous constatons qu'il est possible d'agir indépendamment sur le flux rotorique et le couple électromagnétique par l'intermédiaire des composantes du courant statorique «  $i_{ds}$  » et «  $i_{qs}$  » respectivement.

### *II.5. Méthodes d'orientation de flux rotorique :*

La principale difficulté en œuvre de la commande vectorielle de la machine asynchrone réside dans la détermination de la position et l'amplitude du flux rotorique, car ces deux grandeurs ne sont pas mesurables. Or, la connaissance de ces deux grandeurs est nécessaire pour contrôler le régime dynamique de la machine.

### *II.5.1. Méthode directe :*

La commande vectorielle directe consiste à mesurer où estimer le flux rotorique, La première technique offre l'avantage d'être peu sensible aux variations paramétriques mais nécessite dans le moteur un capteur de flux généralement fragile et coûteux. Dans le cas de l'estimation, la commande devient très sensible à ces variations dues à la saturation magnétique et à l'élévation de la température dans le moteur. Ce problème est alors résolu en utilisant un observateur et des algorithmes adaptatifs où robustes.

### *II.6. Commande vectorielle directe applique au MAS :*

Afin de déterminer la position et l'amplitude du flux rotorique, l'idée de Blaschke est de mesurer le flux dans la machine asynchrone à l'aide d'un bobinage supplémentaire ou d'un capteur à effet Hall précédemment placé sous les dents du stator, ce qui nécessite une construction spécial de la machine.

Ces dispositifs sont mécaniquement fragiles, et ne peuvent pas travailler dans des conditions sévères comme les vibrations et les échauffements. Ainsi, le moteur perd ses principaux avantages tels que, la robustesse et la simplicité de construction.

### *II.6.1. Les équations de la commande vectorielle :*

$$
\begin{cases}\n\frac{di_{ds}^*}{dt} = \frac{1}{\delta l_s} \left( R_s + \frac{l_s(1-\delta)}{T_r} \right) i_{ds}^* + \omega_s^* \delta l_s i_{qs}^* + l_s \frac{(1-\delta)}{MT_r} \Phi_r^* + \nu_{ds}^* \\
\frac{di_{qs}^*}{dt} = \frac{1}{\delta l_s} - \delta l_s \omega_s^* i_{ds}^* - \left( R_s + \frac{l_s(1-\delta)}{T_r} \right) i_{qs}^* - l_s \frac{(1-\delta)}{MT_r} \omega \Phi_r^* + \nu_{qs}^* \\
\frac{d\Phi_r^*}{dt} = \frac{Mi_{ds}^* - \Phi_r^*}{T_r}\n\end{cases} \tag{II.7}
$$

$$
\begin{cases}\nv_{ds}^* = (R_s + R_r \frac{M^2}{L_r^2}) \, i_{ds}^* + \delta l_s \, \frac{di_{ds}^*}{dt} - \frac{M}{l_r^2} \, \Phi_r R_r - \omega_s^* \delta l_s \, i_{qs}^* \\
v_{qs}^* = \delta l_s \, \frac{di_{qs}^*}{dt} + \, \omega_s^* \delta l_s \, i_{ds}^* + \left(R_s + R_r \frac{M^2}{L_r^2}\right) i_{qs}^* + \frac{M}{l_r} \omega \Phi_r^* \\
\Phi_r^* = \frac{M}{1 + T_{r} s} i_{ds}^* \\
\omega_r^* = \frac{M}{\Phi_r^* T_r} i_{qs}^* \\
C_e^* = \frac{pM}{l_r} \Phi_r i_{qs}^* \n\end{cases} \tag{II.8}
$$

### ∗ : Flux référence

### $C_e^*$ : Couple de référence.

Après le passage par une transformation de la place nous obtenons :

$$
v_{ds}^{*} = (R_s + s\delta l_s)I_{ds}^{*} + s\frac{M}{l_r}\phi_r^{*} - \omega_s^{*}\delta l_s I_{qs}^{*}
$$
  

$$
v_{qs}^{*} = (R_s + s\delta l_s)I_{qs}^{*} + \omega_s^{*}\frac{M}{l_r}\phi_r^{*} + \omega_s^{*}\delta l_s I_{ds}^{*}
$$
  

$$
\phi_r^{*} = \frac{Ml_{ds}^{*}}{1 + T_r s}i_{ds}^{*} \text{ ainsi } \phi_r^{*} = Ml_{ds}^{*}, \text{ on régime permanent}
$$
  

$$
\omega_r^{*} = \frac{M}{\phi_r T_r}I_{qs}^{*}
$$
  

$$
\omega_s^{*} = p\Omega + \frac{M}{\phi_r^{*}T_r}I_{qs}^{*}
$$

Nous constants que seule la composante directe du courant statorique  $i_{ds}$  déterminer l'amplitude du flux rotorique  $\varPhi_r$  , alors que le couple ne dépond que la composante en quadrature  $i_{qs} \,$  si le flux rotorique  $\mathcal{P}_r$  est toutefois maintenu constant, [9].

D'où nous tirons une commande découplée en tension qui consiste à contrôler la composante directe  $V_{ds}$  et en quadrature  $V_{qs}$  de façon à obtenir le couple électromagnétique et le flux souhaite dans la machine. Le bloc de découplage en tension, appelée F.O.C (fieled orienté control), est donnée par la figure :

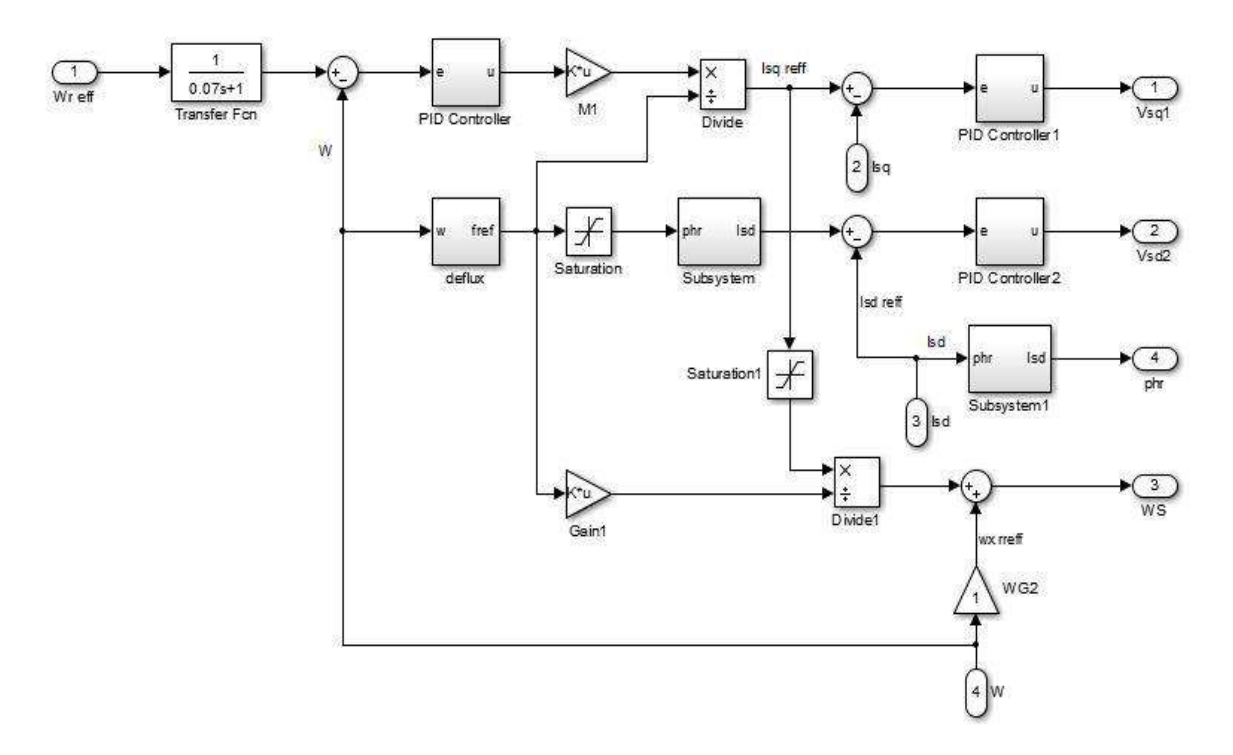

figure. (II.5) : Bloc de découplage de tension

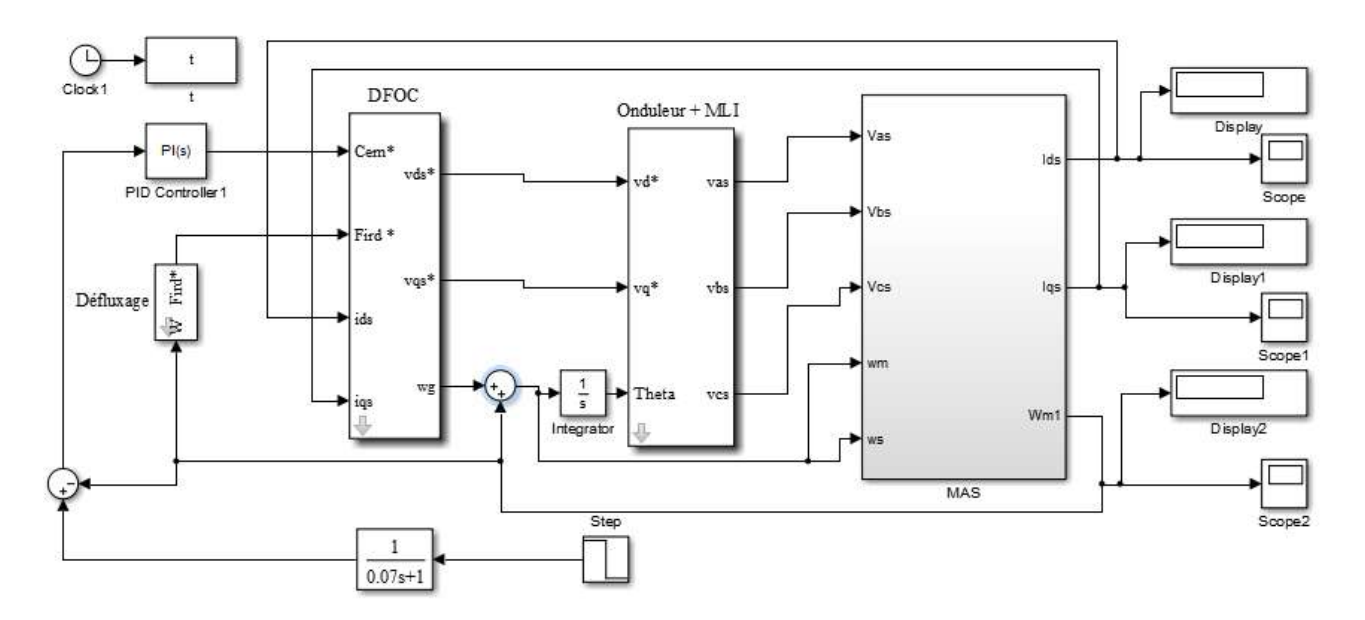

Nous réalisons finalement la commande découplée suivants :

figure (II .6) : Modèle simulink de la Commande Vectorielle

Afin de vérifier le découplage introduit par cette commande entre le flux et le couple, Nous simulons le système en imposant une référence le flux rotorique, et un couple de référence, nous remarquons que le couple électromagnétique suite parfaitement la référence impose et que le flux rotorique s'oriente suivant l'axe 'd' puisque la composante  $\Phi_r$  tend vers zéro.

### *II.7. Réglage de vitesse de la machine asynchrone :*

Concernent le réglage de vitesse, celui-ci est donnée par le schéma fonctionnel de réglage de la figure (II.7). Un régulateur de type PI est un bloc de défluxage.

### *II.7.1. Bloc de défluxage :*

Lors des textes en variation de sur vitesse on a donc utilisé le bloc de défluxage qui donne un flux constant pour des vitesses inférieur à la vitesse nominal, et détroit pour les vitesses supérieur à cette vitesse.

La fonction de défluxage qui impose le consigne de flux  $\Phi$ <sub>r</sub> suite profil de la figure (I.5).

$$
\Phi_r = \Phi_{r \text{ nom}} \qquad \text{si} \qquad |\Omega| \leq \Omega_{\text{ nom}}
$$
  

$$
\Phi_r = \Phi_{r \text{ nom}} \frac{a_{\text{nom}}}{|\Omega|} \text{ si} \qquad |\Omega| > \Omega_{\text{ nom}}
$$

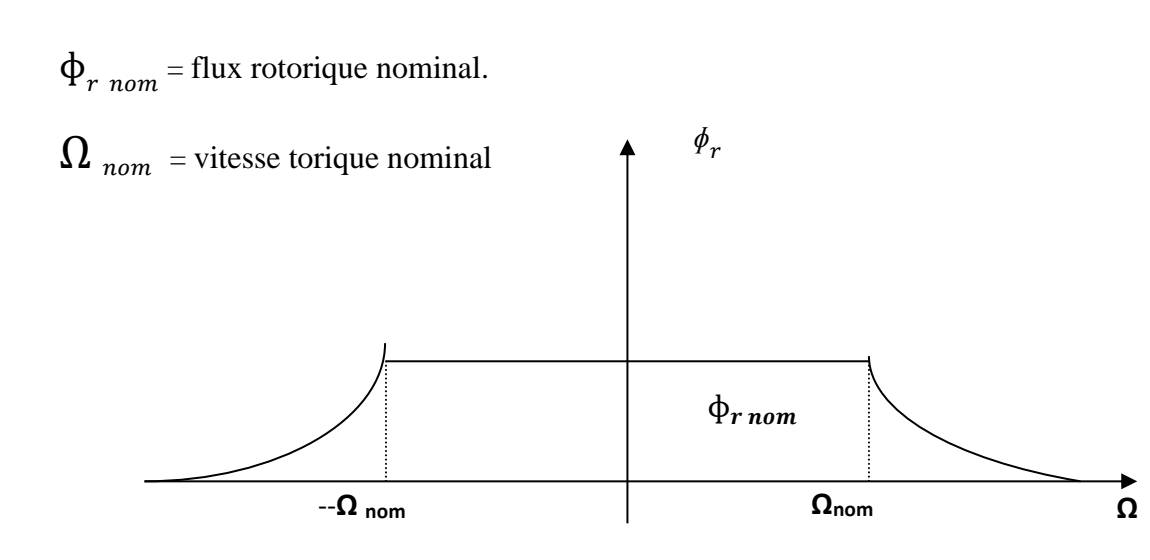

figure (II.7) : Profil du flux rotorique de défluxage

Au-delà de la vitesse nominale, le flux de la machine est réduit. On retrouve un fonctionnement à flux réduit déjà rencontré avec les commandes scalaires.

Le schéma complet d'une régulation de vitesse est donné sur la figure ci-dessus.

### *II.8. Résultats de simulation :*

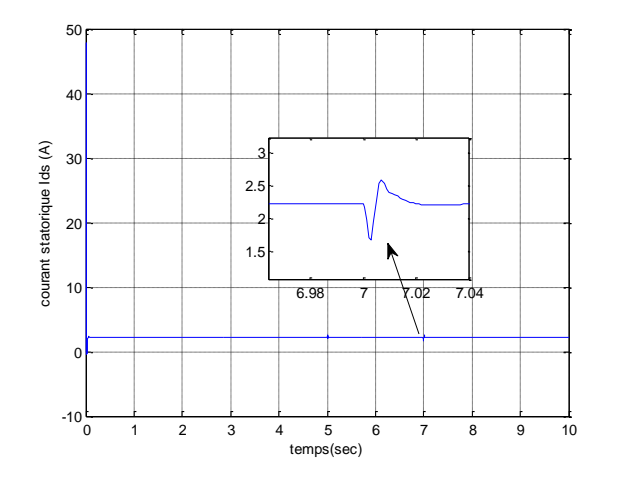

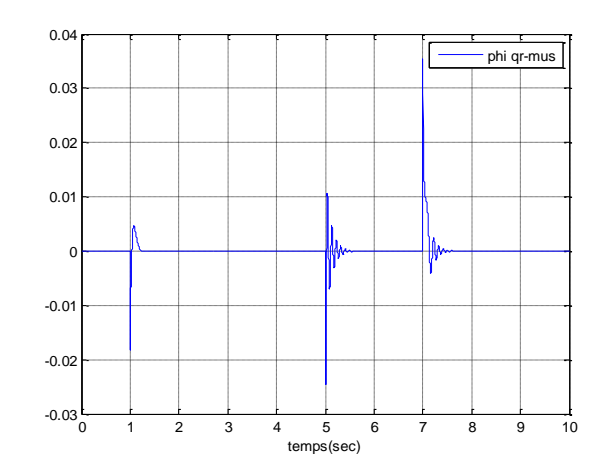

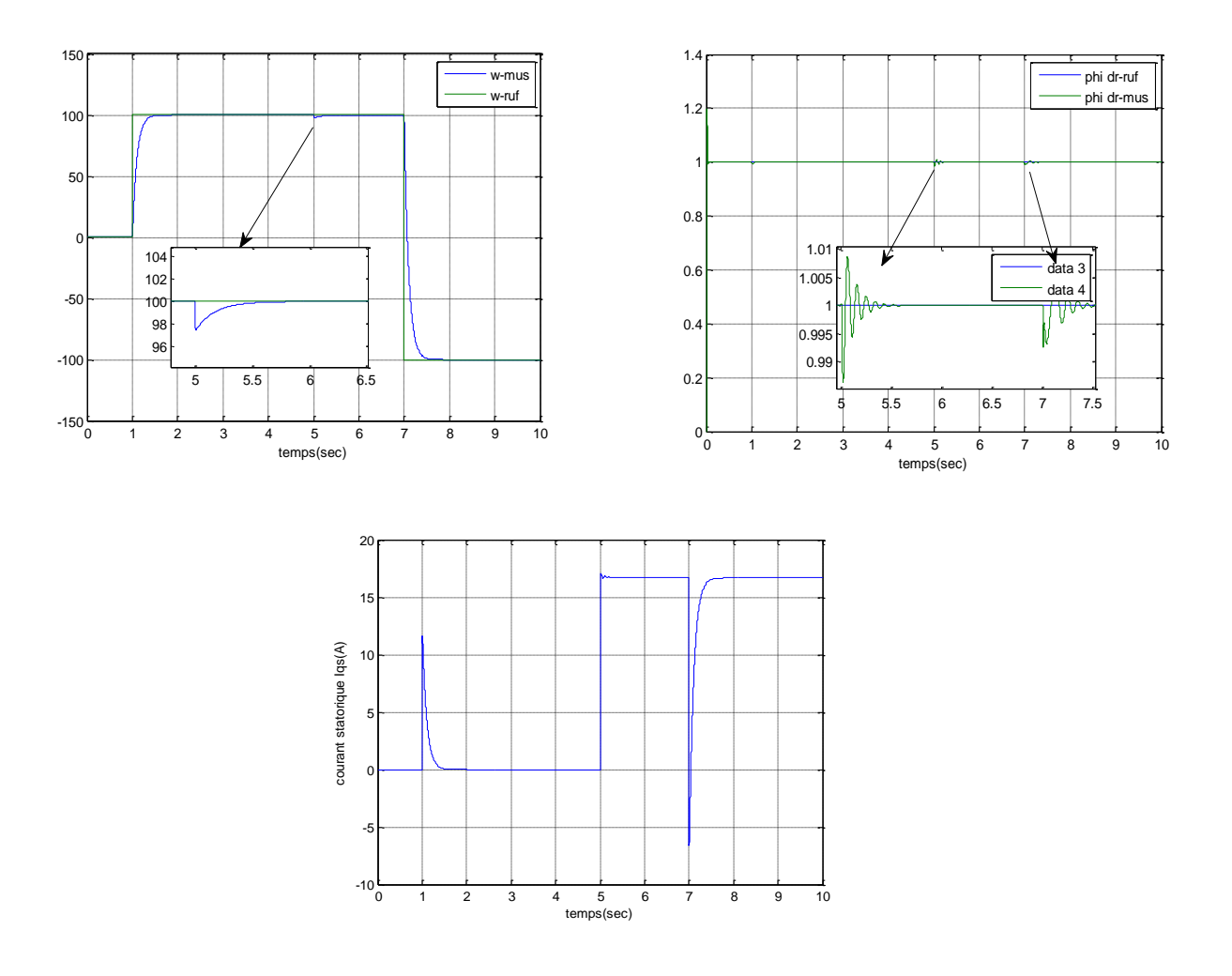

figure (II.8) **:** Résultats de Simulation

### *II.9. Interprétation :*

La figure (II.8) présente l'orientation du flux rotorique par la méthode directe pour la MAS alimentée en tension. ainsi que montre le réglage de la vitesse par la commande vectorielle directe pour la MAS alimentée en tension

Les simulations reportées sur les figures précédents montrent le comportement da la MAS, lord d'un démarrage à vide avec une vitesse de 100 (rad/s) de référence, puit l'application d'un couple de charge nominale 10 N.m à  $t_1$ =5s, ensuite, nous procédons un changement de la vitesse de référence vers  $-100$ (rad/s) à l'instant t<sub>2</sub>=7s

Les figures montrent que le réglage donne des résultats satisfaisants :

- La vitesse de rotation suit la vitesse de référence.
- Le courant est bien limité à sa valeur admissible.
- Le découplage est obtenu entre le flux rotorique et le couple électromagnétique.
- Les flux  $(\phi_{dr} \text{ et } \phi_{qr})$  et le couple électromagnétique sont maintenus à leurs valeurs désirées, impliquant ainsi, un bon découplage.

### *II.10. Conclusion :*

Dans ce chapitre, nous avons présenté la commande d'orientation de flux rotorique directe applique à la machine asynchrone pour le réglage du courant et de la vitesse.

Cette méthode nous a permis de maintenir parfaitement le découplage entre le couple et le flux, et rendre la machine asynchrone similaire à une machine à courant continu, rendant ainsi la commande de vitesse facile.

# *Chapitre III*

## *Application des algorithmes génétiques pour l'optimisation des gains de PI*

### *III.1. Introduction :*

L'évolution biologique à engendrée depuis des millénaires des systèmes vivants, autonomes, aptes à résoudre des problèmes difficiles et capables de s'adapter à des environnements complexes, incertains et en constante transformation. La grande variété des situations auxquelles la vie s'est adaptée laisse penser que le processus de l'évolution est capable de résoudre de nombreuses classes de problèmes , en d'autre mot, il se caractérise par sa robustesse. Les mécanismes de l'évolution reposent essentiellement sur la compétition qui sélectionne les individus les mieux adaptés à leur milieu en leur assurant une descendance sous forme d'une coopération mise en œuvre par la reproduction. Les possibilités espérées de ces mécanismes ont conduit dès les années 1960 quelques chercheurs à vouloir les simuler afin de les appliquer à l'ingénierie. Trois écoles modélisant l'évolution d'une façon différente ont alors émergées indépendamment :

- Les algorithmes génétiques (*Genetic algorithm* GA) imaginé par *Holland* [11];
- La programmation évolutionnaire (*Evolutionary programing EP*) introduite par *Fogel* [12];
- Les stratégies d'évolution (*Evolutionary Strategies ESs*) initiées *Rechenberg* et *Chwefel* [13].

Ces trois approches font partie de la classe des Algorithmes Evolutionnistes. Elles ne diffèrent que par l'absence ou la présence de tel ou tel opérateur. Bien que les buts originels de ces algorithmes sont différents. Ils sont aujourd'hui utilisés pour accomplir des tâches d'optimisation. Nous allons illustrer leur principe de fonctionnement grâce à l'utilisation du Toolboxes du MATLAB.

### *III.2. Algorithme génétique : Principe de base*

Les AG sont des algorithmes d'exploration fondés sur les mécanismes de la sélection naturelle et de la génétique. Ils utilisent à la fois les principes de la survie des structures les mieux adaptées et les échanges d'information pseudo-aléatoires, pour former un algorithme d'exploration qui possède certaines des caractéristiques de l'exploration humaine. A chaque génération, un nouvel ensemble de créatures artificielles (des chaînes de caractères) est créé en utilisant des parties des meilleurs éléments de la génération précédente; ainsi que des parties innovatrices. Ils exploitent efficacement l'information obtenue précédemment pour spéculer sur la position de nouveaux points à exploiter, avec l'espoir d'améliorer les performances.

Les AG sont été développées par John Holland (Holland 1975), ses collègues et ses étudiants à l'université du Michigan. Leurs recherches avaient deux objectifs principaux [12] :

- $\checkmark$  Mettre en évidence et expliquer rigoureusement les processus d'adaptation des systèmes naturels,
- $\checkmark$  Concevoir des systèmes artificiels (en l'occurrence des logiciels) qui possèdent les propriétés importantes des systèmes naturels. Cette approche a débouché sur des découvertes importantes à la fois dans les sciences des systèmes naturels et dans celles des systèmes artificiels.

La robustesse des systèmes artificiels est capitale à plus d'un titre. Si les systèmes artificiels peuvent être rendus plus robustes, les modifications coûteuses peuvent être réduites ou même éliminés.

Si des niveaux d'adaptation supérieurs peuvent être atteints, les systèmes existants peuvent remplir leur fonction mieux et plus longtemps.

Le fonctionnement d'un AG est constitué principalement sur les étapes suivantes :

- *1.* **Création d'une population initiale**: une population initiale de taille *N* chromosomes.
- *2.* **Evaluation de chaque individu** : chaque chromosome est décodé puis évalué.
- *3.* **Sélection des "meilleurs" individus** : création d'une nouvelle population de chromosomes par l'utilisation d'une méthode de sélection appropriée.
- *4. Reproduction (Croisement et Mutation).*
- *5.* **Formation d'une nouvelle génération.**
- *6.* **Retour** à l'étape 2 tant que la condition d'arrêt du problème n'est passatisfaite.

Ce fonctionnement peut être illustré plus en détails par l'organigramme général de figure (III.1)

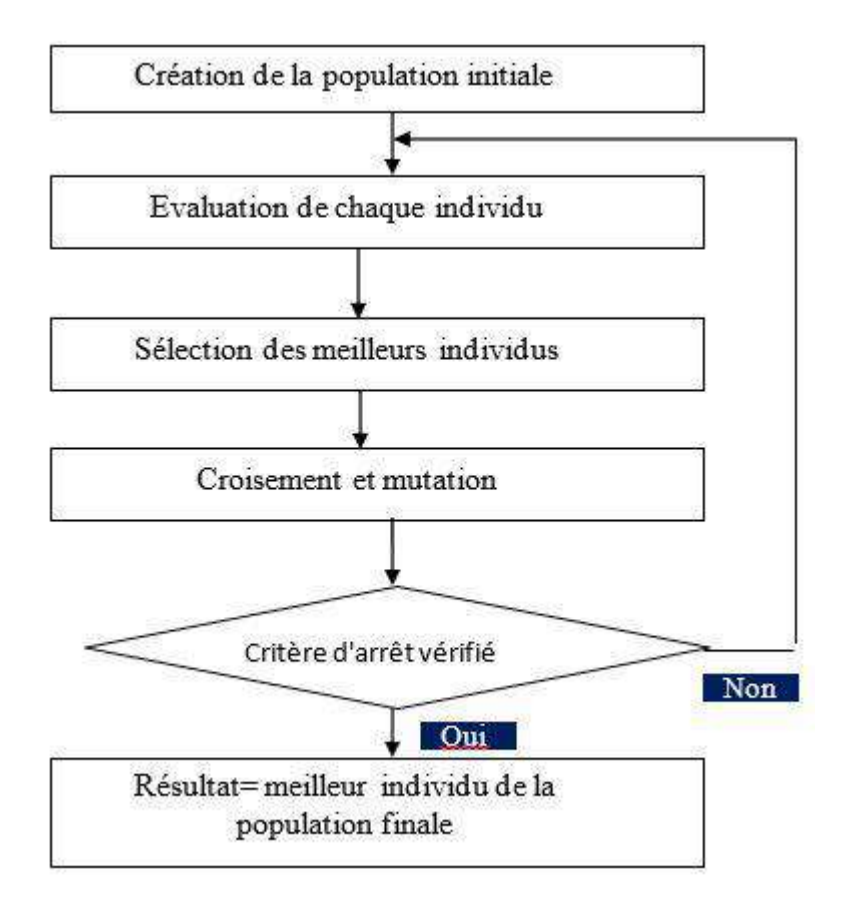

figure (III.1) : Organigramme d'un AG

### *III.2.1. Codage des Paramètres :*

Selon Goldberg [14], l'utilisation doit choisir le plus petit alphabet qui permet une expression naturelle des paramètres du problème (principe des alphabets minimaux). C'est pourquoi, l'alphabet binaire {0,1} est particulièrement bien adapté à la représentation des paramètres.

### ❖ *Codage binaire*

Pour chaque paramètres  $x_i$  situé dans l'intervalle  $[x_i_{min}, x_i_{max}]$ , on associe une chaîne  $b_0b_1b_2b_3... b_{l-1}$  définie par *l* bits. A cette chaîne correspond une valeur entière naturelle :

$$
N(x_i) = \sum_{i=0}^{l-1} 2^{l-1-i} b_i
$$
 (III-1)

Le paramètre *réel*, de l'espace de recherche relatif à  $N(x_i)$  est obtenu par l'interprétation linéaire :

$$
x_i = x_{i \min} + \frac{x_{i \max} - x_{i \min}}{2^{l-1}}. N(x_i)
$$
 (III-2)

Cette méthode de codage est relativement facile à implanter mais elle présente l'inconvénient de limiter la précision (résolution) des paramètres à une valeur  $\varepsilon_i$  correspondant à l'écart entre deux configurations réelles adjacentes obtenues, pour une variation du bit le moins significatif peut être calculée :

$$
\varepsilon_i = \frac{x_{i \max} - x_{i \min}}{2^{l} - 1} \tag{III-3}
$$

### ❖ *Exemple : Codage multi paramétré*

Paramètre unique  $x_1$   $(1_1 = 4)$  $0\ 0\ 0\ \rightarrow X_{\min}$  $0\ 0\ 0\ \rightarrow X_{\min}$ <br>  $1\ 1\ 1\ 1\ \rightarrow X_{\max}$ <br>
Les autres se répartissent linéairement entre ces deux valeurs

**Codage multi paramétré (10 paramètres)**  $\underbrace{0\ 0\ 1\ 1}\ \underbrace{1\ 1\ 0\ 1}\ \ldots \underbrace{1\ 0\ 1\ 0}\ \underbrace{1\ 1\ 0\ 0}$  $X_1$   $X_2$   $X_9$   $X_{10}$ 

figure (III.2) : Un codage multi paramétré construit à partir de codage concaténé, projeté, à

borne fixe.

#### ❖ *Codage Gray :*

Avec le codage binaire, deux configurations proches dans l'espace de représentation peuvent avoir des chromosomes très distincts. Par exemple, les chaînes "01111" et "10000" correspondent à deux configurations réelles voisines alors qu'elles différent de 5 bits. Cette caractéristique peut s'avérer pénalisant pour la recherche locale. L'utilisation du code Gray est recommandé pour contourner ce problème. En effet, avec ce code, les entiers adjacents ne diffèrent que d'un bit, le passage entre deux configurations réelles voisines devient beaucoup plus facile puisqu'il suffit de modifier un seul bit dans le chromosome.

### ❖ *Codage réel :*

Le codage réel trouve ces origines dans les techniques de programmation évolutionnaire et les stratégies d'évolution. Il consiste à représenter chaque individu de la population par des nombres réels, il ne souffre plus des inconvénients du codage binaire, puisque, l'espace de recherche est

identique à celui de représentation. Enfin l'étape de décodage avant l'évaluation de la fonction objectif n'est pas nécessaire.

### *III.2.2. Initialisation :*

Les chromosomes des individus de la première génération sont habituellement initialiser de façon aléatoire, en respectant l'équiprobabilité d'obtenir une valeur égale à 0 ou 1pour chaque bit.

### *III.2.3. Fonction d'adaptation :*

Un AG nécessite généralement la définition d'une fonction rendant compte de la pertinente des solutions potentielles, à partir des grandeurs à optimiser. Nous la nommerons fonction d'adaptation (fitness function en terminologie anglo-saxonne) [15].

Etant donnée une fonction réelle , le nombre d'optimisation sur l'espace de recherche, et s'écrit :

$$
Max_{X \in E} f(x) \tag{III-4}
$$

De plus, la fonction doit être positive sur l'ensemble du domaine E. Dans le cas contraire, il convient d'ajouter, une valeur afin qu'elle soit positive :

$$
Max_{X \in E}[f(x) + f_{min}] \tag{III-5}
$$

Dans plusieurs situations, le problème est exprimé sous la forme de minimisation d'une fonction de coût, g. Le passage du problème de minimisation au problème de maximisation peut être réalisé les transformations suivantes [22] :

$$
h(x) = \begin{cases} G_{max} - g(x), & \text{si } G_{max} \ge g(x) \\ 0 & \text{si non} \end{cases} \quad \text{ou } h(x) = \frac{1}{1 + g(x)} \tag{III-6}
$$

### *III.2.4. Opérateurs d'un AG :*

Le fonctionnement d'un AG est régi par trois opérateurs de base : la sélection, le croissement et la mutation.

### *III.2.4.1. Opérateur de sélection :*

Après avoir calculé la fonction objectif de chaque chromosome, on procède ensuite à la sélection des meilleur d'entre eux. Cette étape de sélection nécessite au préalable la définition de la fonction d'adaptation (fitness) qui à but de traduire la qualité de chaque chromosome de la population.

Cet opérateur est peut-être le plus important puisqu'il permet aux individus d'une population de survivre, de se reproduire ou de mourir. En règle générale, la probabilité de survie d'un individu sera directement reliée à son efficacité relative au sein de la population. On trouve essentiellement quatre types de méthodes de sélection différentes :

- La méthode de la "loterie biaisée" (roulette wheel) de GoldBerg,
- La sélection par tournois,
- La méthode "élitiste",
- La sélection universelle stochastique.

### ❖ *Sélection proportionnelle à l'adaptation (roue de loterie biaisée) :*

La sélection proportionnelle à l'adaptation introduite par Holland [16] est la plus connue. Elle consiste à attribuer à chaque chromosome *i* une probabilité de sélection définie par :

$$
P_S(i) = \frac{f_{ad}(i)}{\sum_{j=1}^{N} f_{ad}(j)}
$$
(III-7)

ou :

- désigne la fonction d'adaptation d'un chromosomes *i*;

- *N* est la taille de la population.

Ensuite, les parents sont choisis à l'aide de la roue de loterie pour laquelle chaque chromosome ou individu occupe une section dans la roue proportionnelle à sa fonction d'adaptation.

Un exemple de roulette de loterie biaisée relative à la population du tableau (III.1) est illustré dans la figure (III.3)

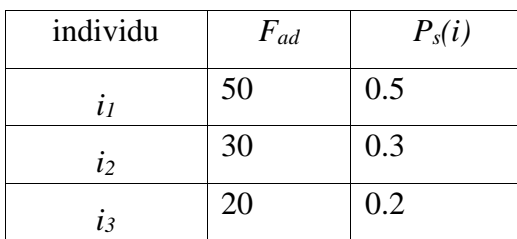

tableau (III.1) : Probabilité de sélection

Cette sélection, basée uniquement sur la performance, présente l'inconvénient de favoriser la prolifération de "super-individus" et de faire disparaître de nombreux génotypes dans la population. Ce qui cause une convergence prématurée de l'algorithme et de diminuer la diversité des individus.

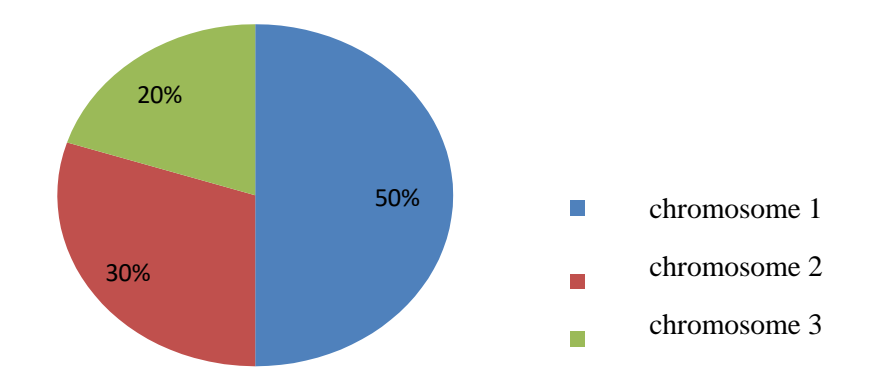

figure (III.3) :Exemple de roue avec 3 chromosomes

### ❖ *Sélection par tournoi :*

La sélection par tournoi [18] consiste à sélectionner m individus de façon aléatoire avec remise à chaque tour, le nombre de tour est égal au nombre d'individus à sélectionner. L'avantage de cette technique est que la fonction objectif peut être assimilée à la fonction d'adaptation.

### ❖ *Sélection à reste stochastique :*

Dans ce mode de sélection [15], le nombre de copies d'un individu est directement fixé par le rapport  $(f_i/f_{moy})$ , ou  $f_{moy}$  est la moyenne de la fonction d'adaptation. Dans un premier temps, on reproduit chaque individu un nombre de fois égal à la partie entière de  $(f_i/f_{moy})$ . Puis, la population est complétée par un tirage au sort en associant à chaque individu une probabilité :

$$
P_s(a_i) = (f_i/f_{moy}) - partie entière [f_i/f_{moy}]
$$
 (III-8)

### *III.2.4.2. Opérateurs de croisement :*

Après avoir sélectionné les chaînes les mieux adaptées, celle-ci vont subir l'opération de croisement (ou recombinaison en terminologie anglo-saxonne crossover) qui consiste à échanger des matériels génétiques entre deux chaînes reproductrices (parents) pour produire deux nouvelles chaînes (enfants).

Lors de cette opération, deux chromosomes s'échangent des parties de leurs chaînes, pour donner de nouveaux chromosomes. Ces croisement peuvent être simples ou multiples.

Le croisement est processus aléatoire de probabilité, appliqué à un couple de parents arbitrairement choisis dans la population. Il s'effectue à une position (site) bien déterminée, ou L est la longueur de la chaîne. Enfin, les deux chaînes sont créés en échangeant le matériel génétique à partir de la position k (figure III.4). On note qu'un croisement à plusieurs positions est aussi possible et convient, beaucoup plus, pour des chaînes assez longues.

### ❖ *Exemple d'un croissement :*

|          | x                          |    | z                              | t | u    |
|----------|----------------------------|----|--------------------------------|---|------|
| Parent 1 |                            |    | 01100001001                    |   | 1001 |
|          | 14                         | 12 | 2                              |   | 9    |
| Parent 2 | <u>0101111101100001010</u> |    |                                |   |      |
|          | 5                          | 15 | 11                             | 0 | 10   |
| Enfant 1 |                            |    | 11101101101100001010<br>—————— |   |      |
|          | 14                         | 13 | 11                             | 0 | 10   |
| Enfant 2 |                            |    | 01011110001001111001           |   |      |
|          | 5                          | 14 |                                | 5 | 9    |

figure (III.4) : Exemple d'un croisement en un point de deux chaînes binaires

### *III.2.4.3. Opérateurs de mutation :*

Cet opérateur consiste à changer la valeur allélique d'un gène ave une probabilité  $P_m$  très faible généralement comprise entre 0.01 et 0.001

On peut aussi prendre  $P_m = 1/L$  ou encore  $P_m = 1/(P.L)$ , ou P est la taille de la population et  $L$  est la longueur de la chaîne de bits codant notre chromosome.

Une mutation est la modification aléatoire occasionnelle (de faible probabilité) d'un gène d'un individu. Dans le cas d'un codage binaire, la mutation consiste à complémenter la valeur d'un bit du chromosome ave une probabilité  $P_m$ .

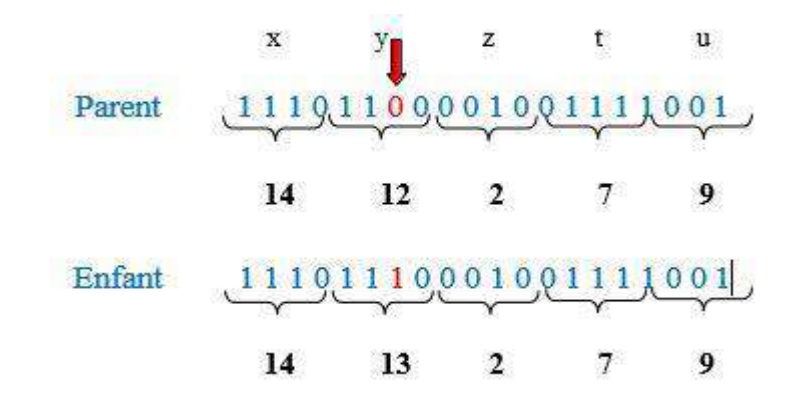

### ❖ *Exemple d'une mutation:*

figure (III.5) : Exemple d'une mutation en un point dans une chaîne binaire

*III.3. Comparaison entre de la celle biologie et AG :*

| Systèmes biologiques                             | Algorithmes génétiques                 |  |  |
|--------------------------------------------------|----------------------------------------|--|--|
| Chromosomes                                      | Chaînes                                |  |  |
| Génotype : matériel génétique d'un individu      | Structure : ensemble de chaînes        |  |  |
| Phénotype : organisme formé                      | Structure décodés paramètres solution  |  |  |
| Gènes (constituants des chromosomes)             | Paramètres (constituants d'une chaîne) |  |  |
| Allèles (constituants des gènes)                 | Bits pour le codage binaire            |  |  |
| Individu                                         | Solution possible du problème          |  |  |
| Population                                       | Ensemble des solutions                 |  |  |
| Génération ensemble de la population à un Moment | Une itération dans l'exécution l'AG    |  |  |
| donné                                            |                                        |  |  |
| Fonction d'adaptation                            | Fonction à optimiser                   |  |  |

tableau (III.2) : Comparaison entre la celle biologie et AG

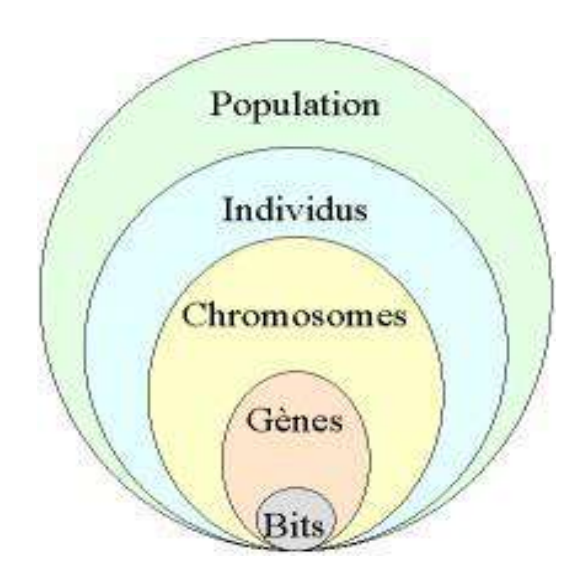

figure (III.6) : les cinq niveaux d'organisation d'un algorithme génétique

### *III.4. Les Algorithme génétique et les méthodes classiques :*

Pour qu'ils puissent surpasser les méthodes classiques dans la quête de la robustesse, les AG doivent être fondamentalement différentes. Ils le sont en fait selon quatre points principaux [18] :

- 1. Les AG utilisent un codage des paramètres, et non pas les paramètres eux-mêmes.
- 2. Les AG travaillent sur une population de points, au lieu d'un point unique.
- 3. Les AG n'utilisent que les valeurs de la fonction étudiée, pas sa dérivée, ou une autre connaissance auxiliaire.
- 4. Les AG utilisent des règles de transition probabilistes, et non déterministes.

### *III.5. Description du Toolboxes du MATLAB :*

Pour ouvrir l'outil d'optimisation, on clique **optimtool ('ga')** dans l'environnement ou l'espace de **command Window** et qui nous affiche l'image du Toolboxes du MATLAB est illustrée sur la figure 3.7 ci-dessous

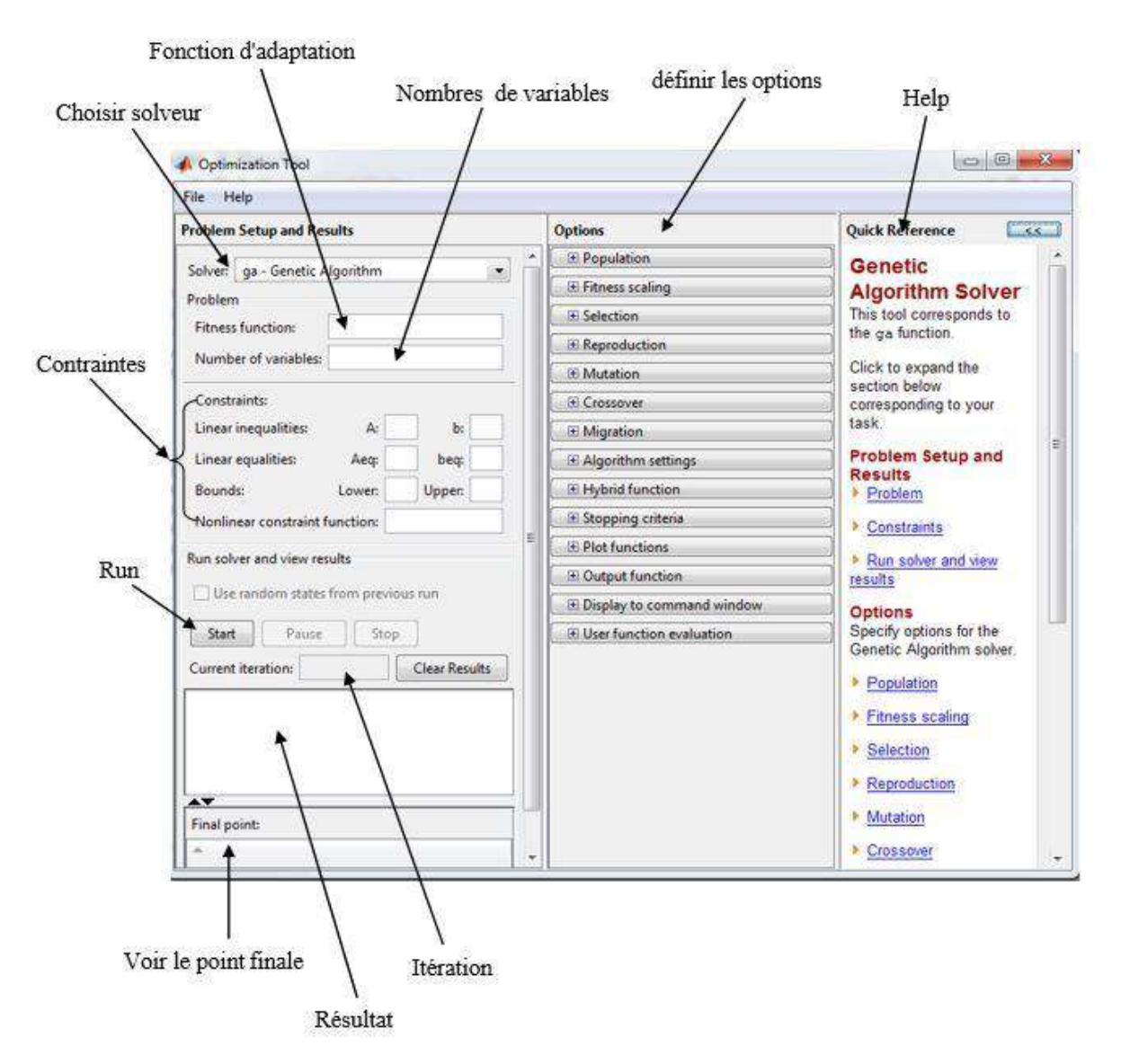

figure (III.7) **:** Toolboxe du MATLAB

Nous pouvons également lancer l'outil à partir du menu Démarrer de MATLAB comme sur la photo :

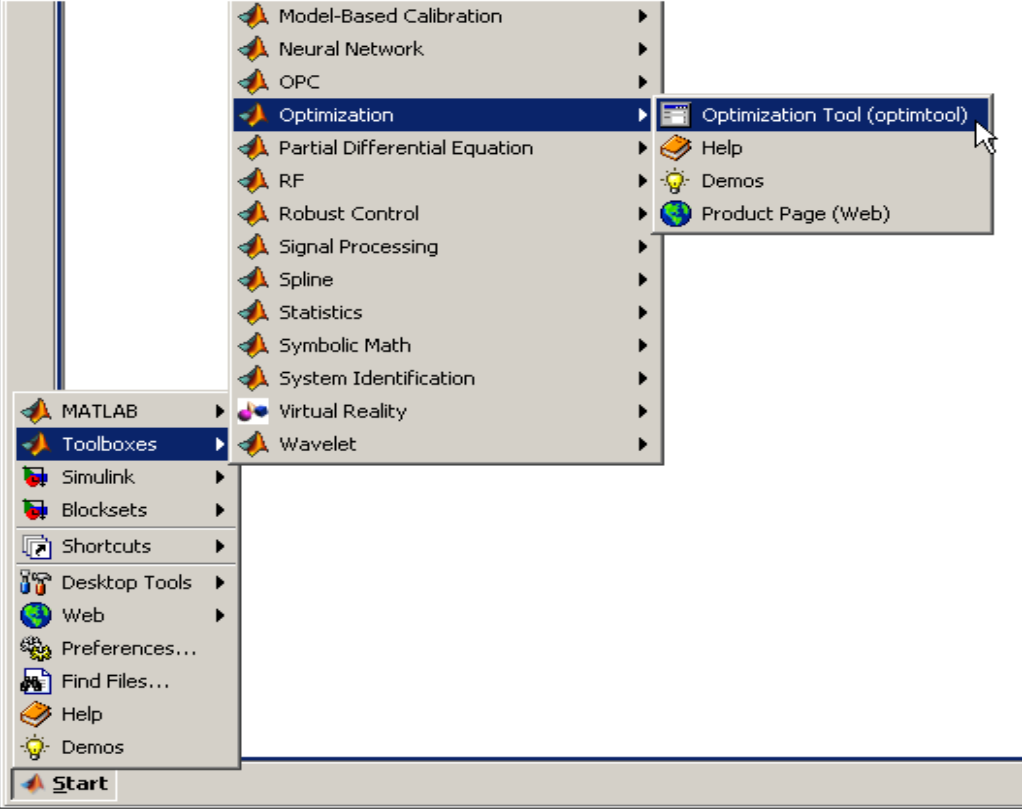

Pour utiliser l'outil d'optimisation, nous devons d'abord entrer les informations suivantes:

- **Fonction de fitness**  La fonction objective que nous souhaitons optimiser est sous la forme *@fitnessfun* où *fitnessfun.m* est un M-file qui calcule la fonction de fitness. L'écriture de fichiers pour les fonctions que nous souhaitons optimiser explique comment écrire cette Mfile. Le signe @ crée une poignée de fonction à fitnessfun.
- **Nombre de variables**  La longueur du vecteur d'entrée de la fonction fitnessfun.m.

Nous pouvons entrer des contraintes ou une fonction de contraintes non linéaires pour le problème dans le volet des contraintes (constraints). Si le problème n'est pas de contraintes, laissez ces champs vides.

Pour exécuter l'AG, on clique sur le bouton **Démarrer**. L'outil affiche les résultats de l'optimisation dans le solveur **Run.**

Nous pouvons modifier les options de l'algorithme génétique dans le volet **Options**. Pour afficher les options dans l'une des catégories énumérées dans le volet, cliquez sur le signe + .

### *III.5.1. Options :*

### *III.5.1.1. Population :*

Les valeurs par défaut sont affichées dans le panneau ci-dessous.

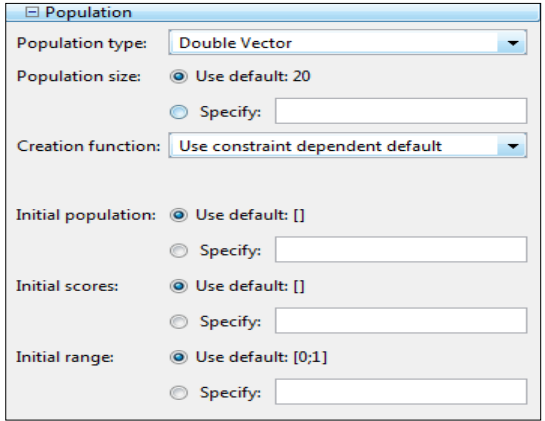

### *III.5.1.2. Mise à l'échelle de la fonction fitnesse (Fitness scaling) :*

La fonction de mise à l'échelle convertit les partitions de fitness premières renvoyés par la fonction de remise en forme à des valeurs dans une plage qui est appropriée pour la fonction de sélection.

Les valeurs par défaut sont affichées dans le panneau ci-dessous.

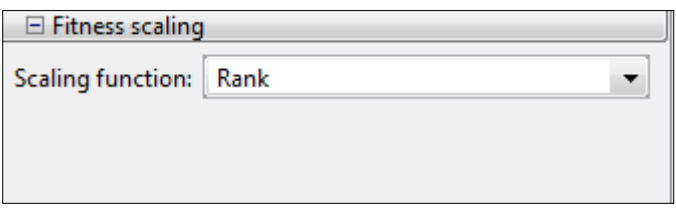

### *III.5.1.3. Sélection (Selection) :*

Les valeurs par défaut sont affichées dans le panneau ci-dessous.

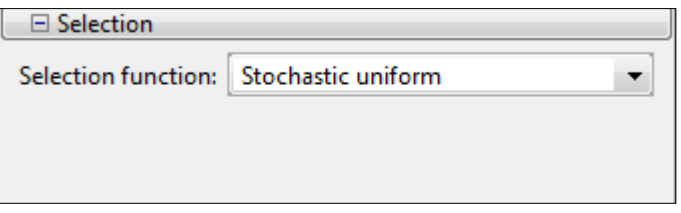

### *III.5.1.4. Reproduction :*

Les valeurs par défaut sont affichées dans le panneau ci-dessous.

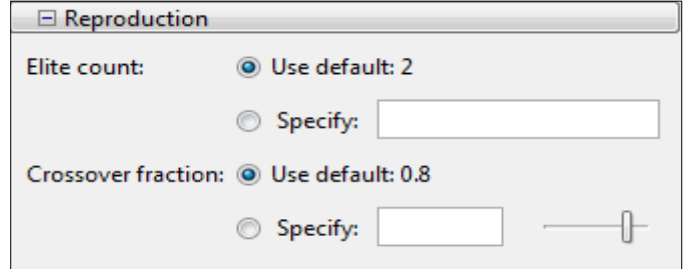

### *III.5.1.5. Mutation :*

Les valeurs par défaut sont affichées dans le panneau ci-dessous.

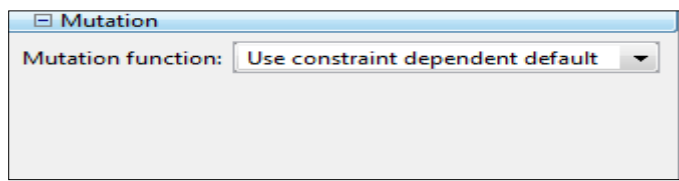

### *III.5.1.6. Croisement :*

Les valeurs par défaut sont affichées dans le panneau ci-dessous.

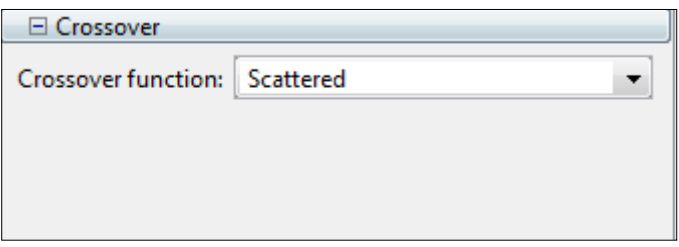

### *III.5.1.7. Migration :*

La migration est le mouvement des personnes entre les sous-populations, dont l'algorithme crée si vous définissez la taille de la population d'être un vecteur de longueur Supérieure à 1. Les meilleurs individus d'une sous-population remplacent les pires individus dans une autre souspopulation.

Les valeurs par défaut sont affichées dans le panneau ci-dessous.

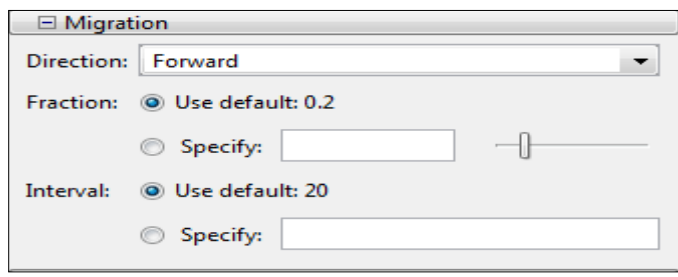

### *III.5.1.8. Fonction hybride ( Hybrid function ) :*

Fonction hybride nous permet de spécifier une autre fonction de minimisation qui s'exécute après la fin de l'algorithme génétique.

Les valeurs par défaut sont affichées dans le panneau ci-dessous.

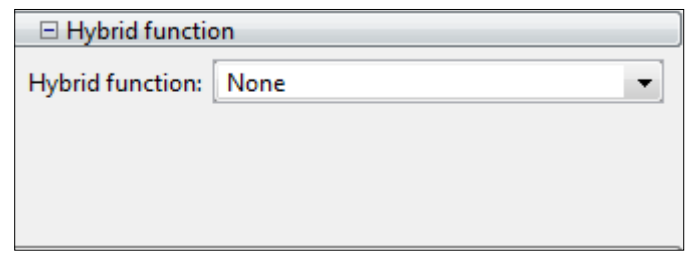

### *III.5.1.9. Conditions d'arrêt de l'algorithme (Stopping Conditions for the Algorithm) :*

L'algorithme s'arrête dès que l'une de ces conditions n'est remplie. Nous pouvons spécifier les valeurs de ces critères dans le volet des critères d'arrêt de l'outil d'optimisation. Les valeurs par défaut sont affichées dans le panneau ci-dessous.

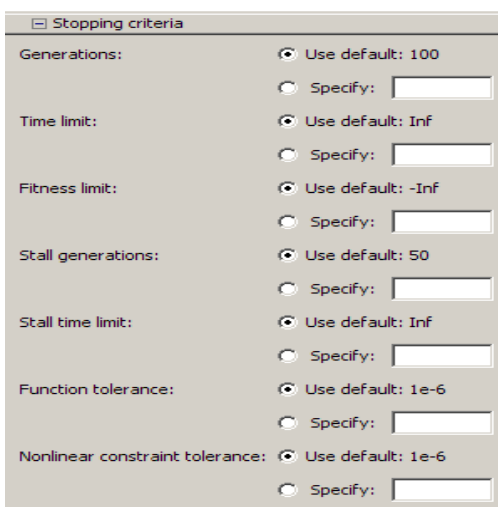

### *III.5.1.10. Fonction de traçage (Plot function) :*

Fonction de traçage nous permet de tracer les différents résultats de l'algorithme génétique, chacun tire dans un axe distinct sur la fenêtre d'affichage. Nous utilisons le bouton Stop de la fenêtre afin d'interrompre un processus en cours. Les valeurs par défaut sont affichées dans le panneau cidessous.

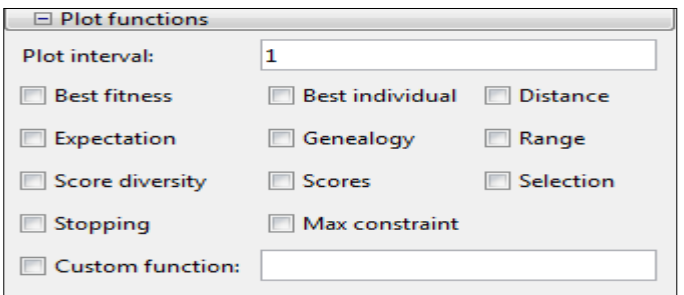

### *III.5.1.11. Fonction de sortie (Output function) :*

Les valeurs par défaut sont affichées dans le panneau ci-dessous.

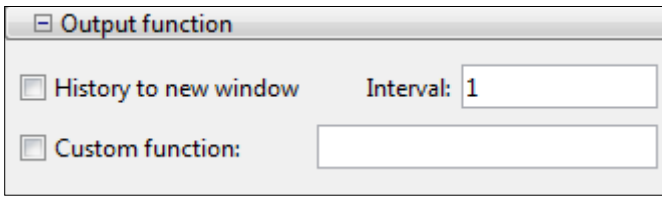

### *III.5.1.12. Affichage la fenêtre de commande (Display to command window) :*

Niveau de l'affichage indique la quantité d'informations affichées dans la fenêtre de commande MATLAB lorsque vous exécutez l'algorithme.

Les valeurs par défaut sont affichées dans le panneau ci-dessous.

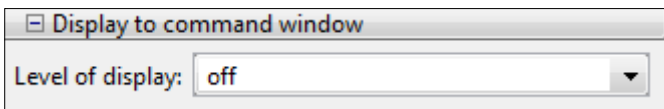

### *III.5.1.13. Utiliser l'évaluation d'une fonction (User function evaluation) :*

Les valeurs par défaut sont affichées dans le panneau ci-dessous.

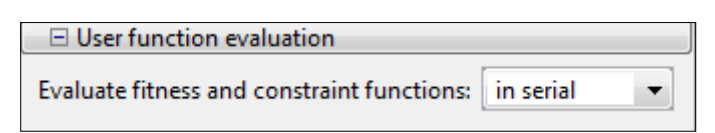

### *III.6. La fonction d'évaluation ou objective (fitness) :*

La fonction objective (fitness) est nécessaire pour évaluer les meilleurs régulateurs. On utilise pour cela une fonction directement liée à la fonction objective (fonction à optimiser) appelée fonction fitness. La fonction objective est nécessaire pour évaluer le meilleur régulateur PI pour le système. Une fonction objective pourrait être créée pour trouver un régulateur PI qui donne un dépassement le plus petit, un temps de montée ou un temps de stabilisation le plus rapide.

Cependant, afin de combiner l'ensemble de ces objectifs, il a été décidé de concevoir une fonction objective qui permettra de minimiser l'erreur du système commandé. Chaque chromosome de la population sera évalué par la fonction objective une seule fois. Les chromosomes sont formés par trois valeurs qui correspondent aux trois gains à ajuster pour avoir un comportement satisfaisant du régulateur PI, [19]. Alors, notre fonction objectif utilisée dans l'optimisation des gains est constituée de plusieurs critères de performances tels que :

### *III.6.1. Intégrale de la valeur absolue de l'erreur (IAE ) :*

L'intégrale de la valeur absolue de l'erreur est donnée par:

$$
IAE = \int_0^\infty |e(t, x)| dt \tag{III.9}
$$

 Ce critère exprime la surface générée par la différence entre la valeur de consigne et la valeur réelle et son rôle c'est de supprimer les petites erreurs.

### *III.6.2. Intégrale du carré de l'erreur (ISE):*

L'intégrale du carré de l'erreur est donnée par :

$$
ISE = \int_0^\infty |e(t, x)|^2 dt \tag{III.10}
$$

 L'intérêt de cet indice de performance est de corriger les systèmes dont le régime transitoire qui dure trop longtemps et tient beaucoup moins compte des dépassements inférieurs à 1.

### *III.6.3. Intégrale de la valeur absolue de l'erreur pondérée par le temps (ITAE) :*

L'intégrale de la valeur absolue de l'erreur pondérée par le temps est donnée par :

$$
ITAE = \int_0^\infty |e(t, x)| \, t \, dt \tag{III.11}
$$

L'introduction du paramètre temps va corriger les systèmes à réponse très oscillatoire.

Alors, la fonction objective est donnée par l'expression suivante :

$$
f(x) = w_1 \cdot \text{ITAE} + w_2 \cdot \text{IAE} + w_3 \cdot \text{ISE} \tag{III.12}
$$

Avec  $w_1 = 0.4$ ;  $w_2 = 0.3$ ;  $w_3 = 0.3$  les poids des objectifs correspondants qui répondent aux conditions suivantes:

 $w_1 + w_2 + \dots + w_n = 1$  $w_i \ge 0 \quad \forall i = 1, 2, ..., n$ 

Avec les paramètres de l'algorithme génétique choisis sont :

- population initiale  $=50$ ;
- probabilité de croisement  $=0.8$ ;
- probabilité de mutation  $=0.2$ ;
- nombre maximal de générations  $= 200*$  nombre de variables.

### *III.7. Résultats d'optimisation :*

Avec les paramètres suscités de l'AG, l'optimisation de contrôleur PI nous a permis d'avoir les valeurs optimales des gains après 102 générations sous Matlab (Global Optimization Toolbox) ; où ces valeurs sont présentées dans le tableau ci-dessous :

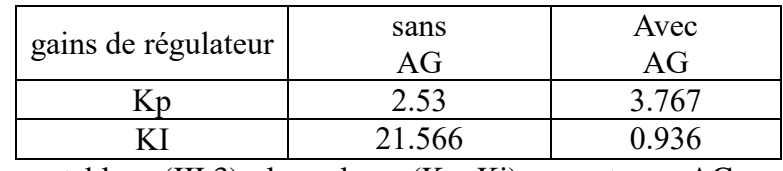

tableau (III.3) **:** les valeurs (Kp, Ki) avec et sans AG

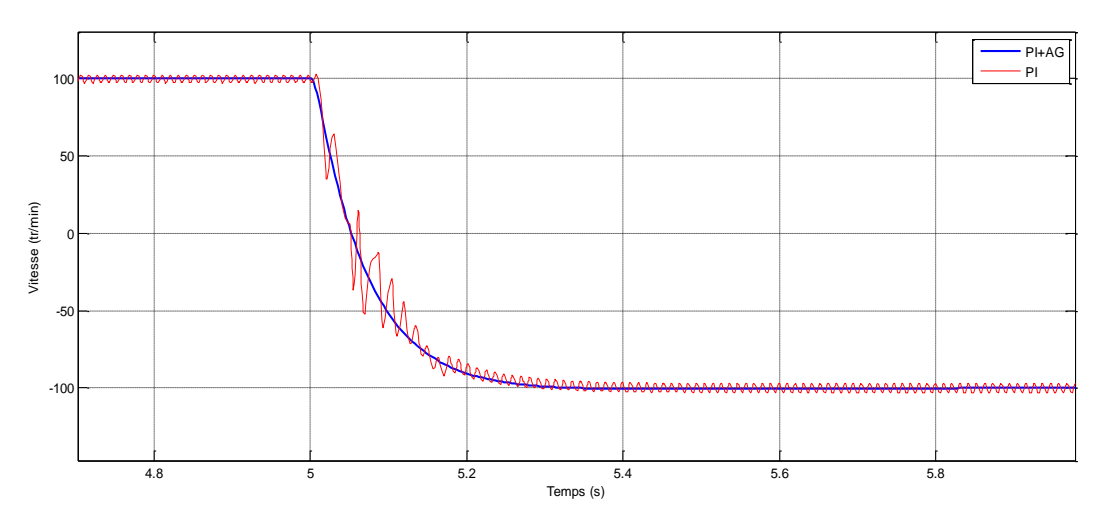

la vitesse Ω

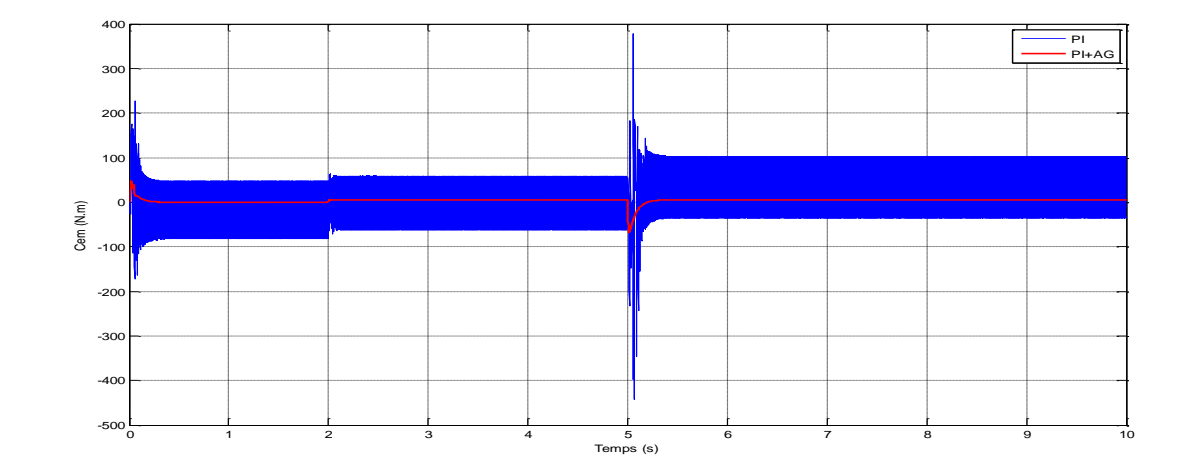

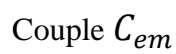

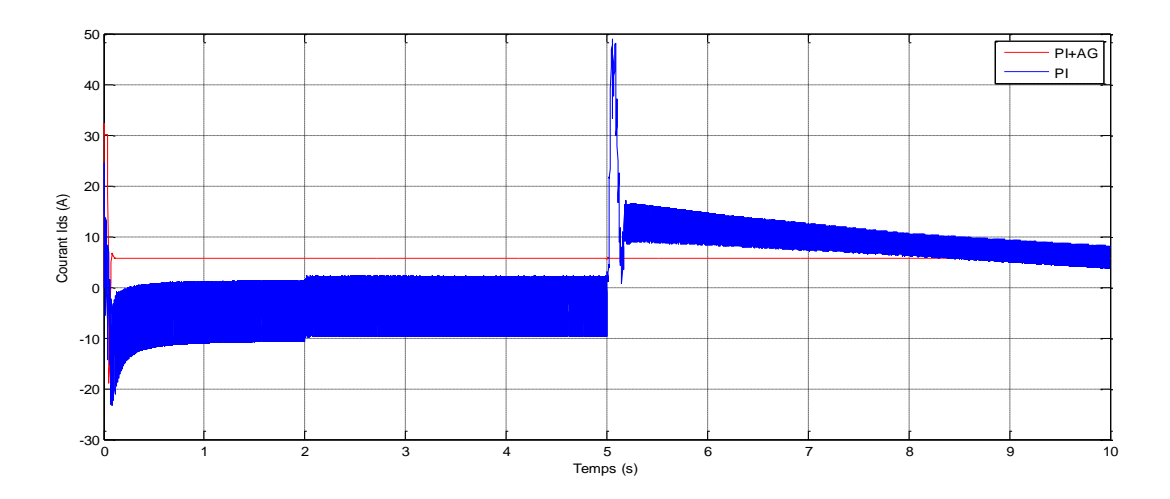

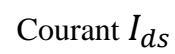

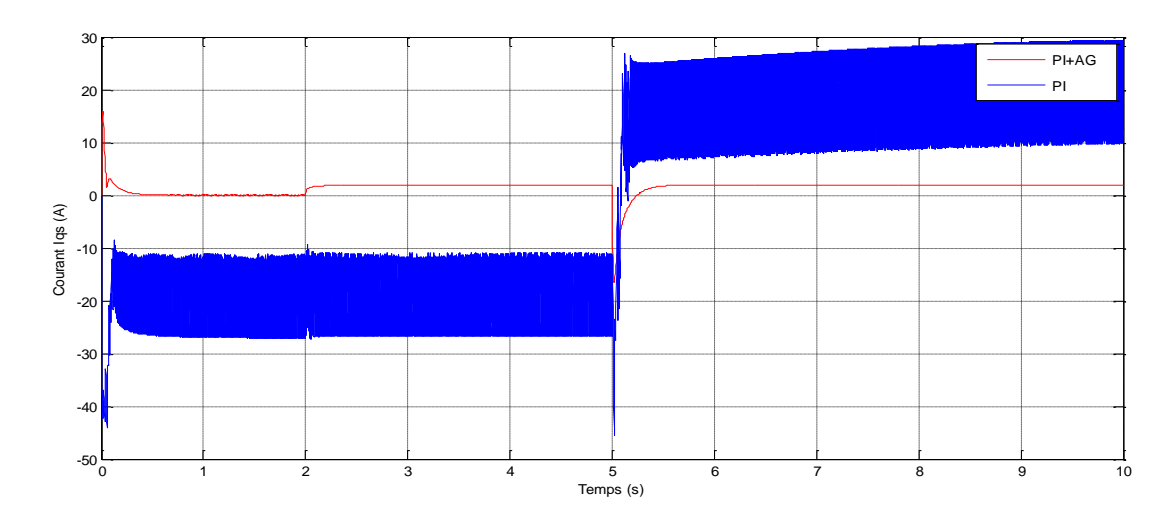

Courant  $I_{qs}$ 

figure (III.8) : Résultats de Simulation

Afin de vérifier l'efficacité des algorithmes génétiques dans la recherche des gains et de la régulation optimale de notre régulateur PI, les résultats de figure (III.8) montrent une comparaison entre les gains des régulateurs calculés manuellement et à l'aide de GA (optimisés).

Pour figures (III.8) de la vitesse mécanique, on observe que la méthode d'optimisation avec GA répond mieux aux exigences telles que :

- ➢ Meilleure réponse du système sans dépassement ;
- ➢ Erreur statique minimale avec un bon rejet de perturbation ;

### *III.8. Conclusion :*

Ce chapitre porte sur l'utilisation des algorithmes génétiques en termes d'optimisation de régulateur PI. Ce régulateur PI a été adapté à la vitesse rotorique dans le but de minimiser l'erreur et avoir une bon poursuite.

La comparaison des résultats obtenus montre l'intérêt des algorithmes génétiques (AG) dans l'optimisation et la détermination des gains optimaux de régulation. Cette technique d'optimisation a permis de répondre aux objectifs espérés, notamment, le rejet de perturbations, le suivi de consigne.

# *Conclusion générale*

### *Conclusion générale :*

Dans ce mémoire, on s'est intéressé à l'optimisation des gains de la commande vectorielle de MAS (spécifiquement le régulateur PI de vitesse).

En premier lieu, nous avons effectué une étude théorique portant sur la modélisation, la présentation des différentes caractéristiques de fonctionnement et la simulation de MAS.

Par la suite, nous nous sommes intéressés à présenter la commande vectorielle directe de la machine asynchrone triphasée, basée sur le principe d'orientation du flux rotorique et la mise en œuvre de son schéma de simulation, ainsi que l'avantage de découplage entre le flux rotorique et le couple.

Afin d'améliorer la robustesse d'une telle commande de la MAS, nous avons effectué une étude théorique portant sur le fonctionnement et les étapes de l'AG (algorithme génétique) et la description du Toolbox GA du MATLAB afin d'identifier les gains de PI. On termine par la simulation numérique à l'aide du logiciel MATLAB/ Simulink afin de valider les valeurs des gains optimisé appliquée au régulateur PI de vitesse de MAS alimentée par un onduleur de tension commandé par MLI.

Nous avons pu conclure à travers nos résultats que la régulation est plus meilleur en termes de temps de réponse, l'oscillation et poursuit.

### *Bibliographie*

[1] Douadi.F «Methodologie d'optimisation par les techniques intelligentes d'un controleur pid pour un systeme cstr», Universite Ferhat Abbas **–**Setif, Département d'Electrotechnique, No. Réf. : MAC/17/2014

[2] Prof. M. Pirotton, P. Archambeau, S. Erpicum, S. Detrembleur & B. Dewals,«Approche unifiee des interactions entre l'hydrodynamique et le milieu naturel ou construit», article, Departement d'hydraulique et de transport hydrodynamique appliquee et constructions hydrauliques (hach) universite de liege, Belgique.

[3] « Le moteur asynchrone ». <https://f.adda.free.fr/ipst/index.html>

[4] Guy sturtzer, Eddie Smigiel « Modélisation et commande des synchrone –commande numérique par contrôleurs DSP » ; Ellipse Edition Marketing, septembre 2000.

[5] H.Buhler « Réglage par mode de glissement » ; France .1995.

[6] J.F.Rillande « Technique de l'ingénieur ; machine électrique D 3 ll » .

[7] « Régimes transitoires des machines tournantes électrique » ; Barret.P ; Editions eyrolles .1987.

[8] « Introduction a l'électrotechnique approfondie » ; J.Lesenne, F.Notelet, G.Seguier ; Edition Technique et documentation .1981.

[9] Dr. Meroufel. A «contribution à la commande direct du couple machine asynchrone» ; USTO , 2004.

[10] Kerboua. A, « Commandes et observateur par mode de glissement: Application à une machine asynchrone alimentée en tension», Thèse de Magister, 1999.

[11] Holland, J. "*adaptation in natural and artificial system*". Press, Ann Arbor,1975.

[12] L.Fogel, A.Owen et M.Walsh. "*artificial intelligence through simulated evolution".* Press, Wiley and sons, new-york city, 1996.

[13] H. Schewefel. "*Numerical optimization of computers models*". Press, Wiley and sons, Chichester, 1981.

[14] Goldberg D.E. "*Genetic Algorithms in Search Optimization and Machine Lineairing*". Press, Addison Wesley, 1989.

[15] B. Mendil. "*Algorithmes Génétiques et Aplications*" cours de Robotique partie II chapitre 03, 2012.

[16] Holland, J. "*adaptation in natural and artificial system*". Press, Ann Arbor,1975.

[17] Sareni Bruno. "*Méthode d'optimisation multimodales associées à la modélisation numérique en électromagnétisme*". Thèse Doctorat : Ecole doctorale d'électronique, électrotechnique et d'automatique de LYON, 02/01/199.

[18] Goldberg D.E. "*Algorithmes génétiques*". Editions Addison-Wesley France, SA, pages 1\_2, 8\_9, 71\_73, 93\_94 et 137, Juin 1994.

[19] K. Mahdi, «*Optimisation Multiobjectif et l'Informatique Quantique* », Mémoire de Magister en informatique. Université de Mentouri Constantine.

### *Annexe*

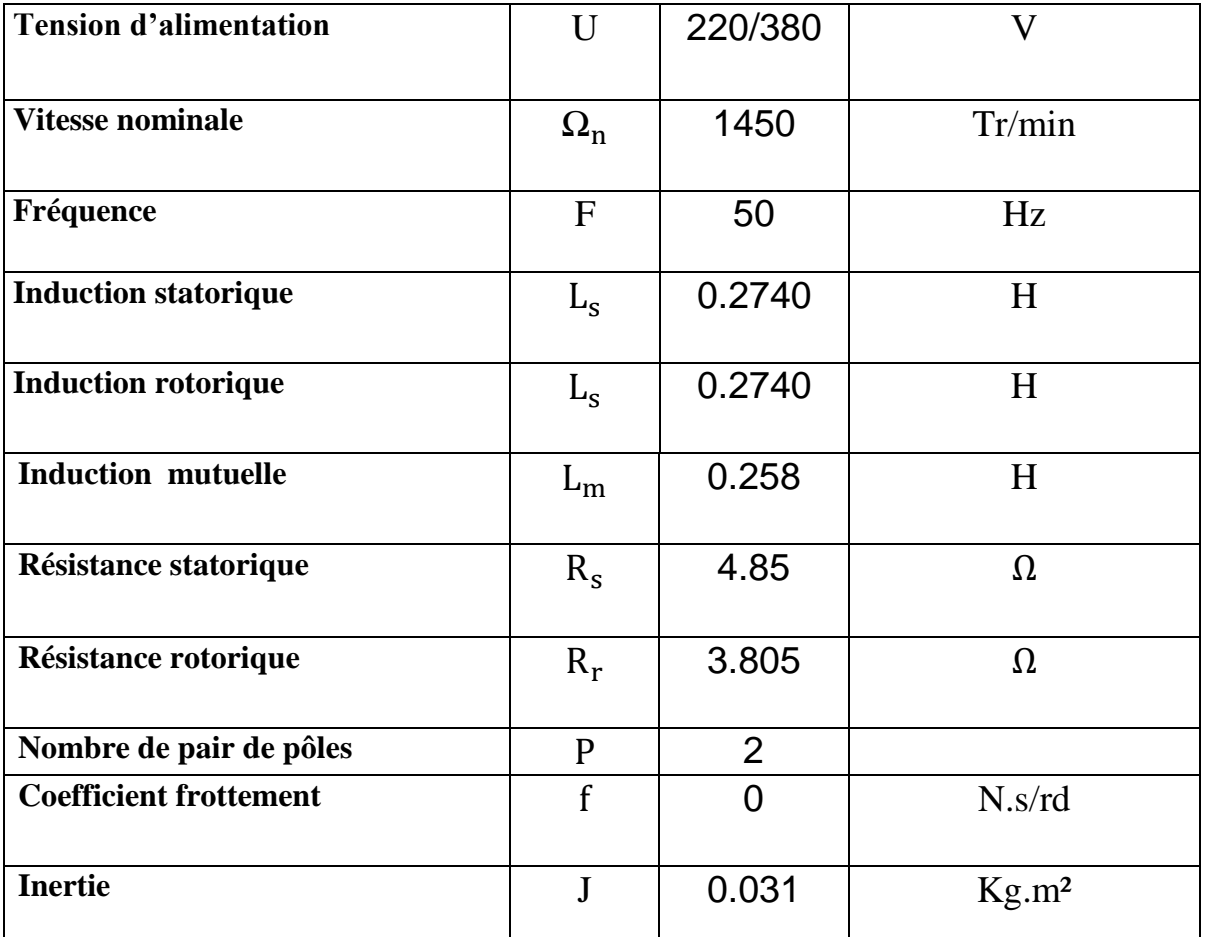